### **DEMOSCENE** & WarEZ Art;

*Comment les communautés de pirates et du téléchargement illégal se sont-elles emparées du design graphique numérique ?*

Grégoire Gamichon ESAD de Reims, 2021

#### *Remerciements*

*Je tiens à remercier Rozenn Canevet et l'ensemble de l'équipe pédagogique de l'ESAD de Reims pour leurs conseils et encouragements tout au long de l'écriture de ce mémoire.* 

*Merci du fond du cœur à mes amis, amies et à mes camarades de Reims, de Paris et d'ailleurs pour leur soutien sans faille et leur aide précieuse dans la réalisation de ce mémoire ainsi que durant ces deux années si curieuses.*

*A very big thank you to all my pals on the Talk Like a Pirate Day discord, for your support, advice, interest and first-hand accounts of the Scene, pirate networks and online communities, old and new.* 

*Enfin, merci à ma famille.*

### **SOMMAIRE**

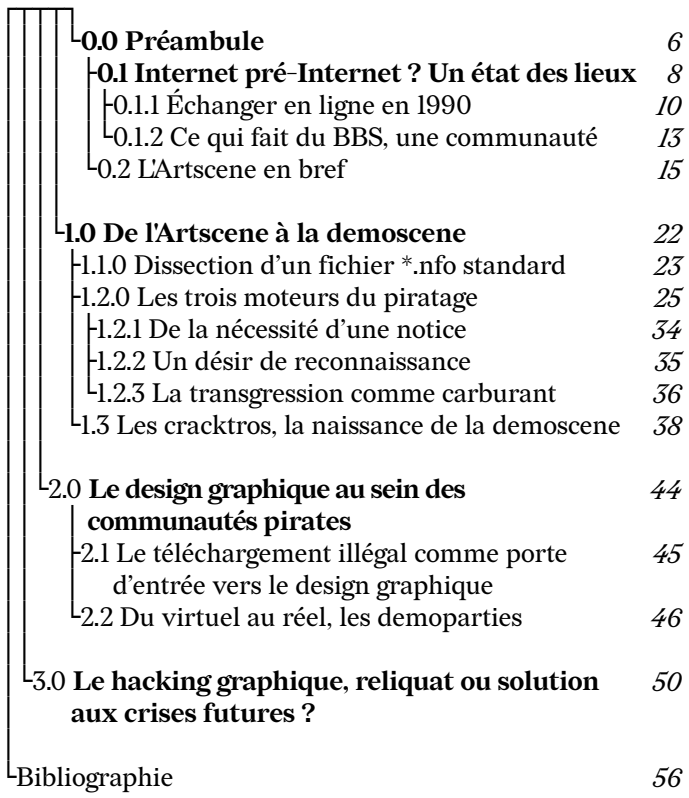

# $0.0$ DRÉAMBULE

Je me souviens de la première fois que j'ai détourné la fonction première d'un logiciel, et je me souviens que c'était pour faire du graphisme. J'étais encore à l'école primaire et je découvrais l'algorithme de redimensionnement de *Microsoft Paint*. Poussé à l'extrême, dans un sens puis dans l'autre, il transformait des images en un empilement de bandeaux aux couleurs de ces dernières. Je ne me suis jamais servi de ce papier à lettres ainsi généré, mais ce processus de création consistant à trouver dans les limites de l'informatique une source d'inspiration inépuisable ne devait plus me quitter. Sans le savoir, quasi malgré moi, j'étais devenu un *hacker*, et même si mes points communs avec les stéréotypes des films *cyberpunk* ne semblent pas aussi évidents, je me suis rendu compte que les *hackers* ne sont pas toujours celles et ceux que l'on croit, et que leurs principes et leur philosophie de vie se retrouvent dans nombre de domaines, infiltrés dans notre société comme autant de virus discrets.

Le graphisme n'est évidemment pas immunisé contre cette influence et une trentaine d'années après les premiers logiciels de conception grand public, l'histoire du graphisme a eu le temps de se laisser teinter par ces bidouilleurs, expérimentatrices, découvreurs, alchimistes et autres aventuriers d'une époque où créer sur ordinateur n'était pas la sinécure que l'on connait aujourd'hui. Si nous n'avons pas besoin de réinventer la roue chaque minute, que ce soit en design graphique ou partout ailleurs, c'est car d'autres ont pavé la voie que nous empruntons, et que nous la paverons à notre tour. La transmission de nos connaissances a fait de l'espèce humaine ce qu'elle est aujourd'hui et c'est par le biais de nos communautés que cette transmission nécessaire s'effectue. Ces communautés, autrefois liées à des contraintes géographiques – en partie – , ont pu s'en affranchir avec l'arrivée d'internet ou du moins des premiers réseaux de communication électronique à grande échelle et ainsi propulser les transmissions de connaissances et donc l'humanité toute entière dans une nouvelle ère. À l'avant-garde de cette révolution, nous retrouvons *hackers*, pirates, flibustiers, qui, plus que l'appât du gain, recherchent surtout des moyens de franchir les murs, les serrures, des solutions à des problèmes, pour l'excitation que ces résolutions procurent.<sup>1</sup> Leur implication dans ces nouvelles communautés et les traces qu'ils y ont laissé sous forme de tutoriels, d'écrits, d'archives, et tout autre objet graphique sont considérables et leur influence perdure encore aujourd'hui. Ce mémoire vise à mettre en lumière les balbutiements de ce qui est aujourd'hui devenu un monument omniprésent dans notre société, et comment le graphisme a toujours son rôle à jouer.

1. Graham, Paul. « The word "Hacker" ». 2004. URL: http://paulgraham.com/gba.html

 $\mathcal{D}.1$ 

### **INTERNET** DRÉ-INTERNET ? UN ÉTAT DES LIEUX

Avant d'envisager de parler de la création des communautés susnommées et de parler de leurs liens avec le design graphique, il est nécessaire de comprendre à quoi ressemblait ce qui n'était pas encore le *Web* ni Internet tel que nous le connaissons aujourd'hui. Bien que ce que l'on appelle communément Internet ne s'est démocratisé qu'à la fin des années quatre-vingt-dix, en même temps que l'adoption du *World Wide Web*, conceptualisé et inventé par Tim Berners Lee<sup>2</sup>, chercheur au CERN, ces projets reposent sur des bases bien plus anciennes. La communication électronique longue distance prend ses origines aussi loin que la fin des années soixante. Si *ARPANET*, car c'est le nom de ce premier projet, est d'abord destiné à l'armée américaine, ce sont des gens issus du monde universitaire qui le conçoivent et c'est leur vision qui va influencer son évolution. En effet, en concevant un système prenant la forme d'un réseau et non d'une pyramide hiérarchisée, et qui, de plus, est décentralisé, ses créateurs s'assurent que chacun peut rejoindre et contribuer au projet, l'améliorer et l'étendre. À la fin des années soixante-dix, le réseau s'ouvre au public et commence lentement à se populariser, du moins comme outil d'échange entre les universités ; c'est la naissance d'*Usenet*.

Entre temps, cependant, un autre moyen de communication qui tient plus du bricolage de passionnés que du projet militaire fait son apparition sur le continent nord-américain. Alors qu'une tempête de neige empêche les habitants de Chicago de sortir de chez eux, Ward Christensen et Randy Suess conçoivent ensemble et à distance un moyen d'échanger du texte et des fichiers via une ligne téléphonique.3 Le *Bulletin Board System*, ou *BBS* va contribuer à la démocratisation d'un usage de l'ordinateur comme instrument de loisirs et plus seulement de labeur. Si les *BBS* ainsi qu'*Usenet* posent les premières pierres des conventions sociales en vigueur dans un espace virtuel, leur fonctionnement est bien différent d'un site web moderne. Le *BBS* est basé sur un principe simple, celui du téléphone. Chaque *BBS* est géré par son créateur, appelé *sysop*, pour *system operator*, généralement un passionné bénévole, bien que des *BBS* plus professionnels aient été créés par la suite, qui héberge le contenu du *board* sur son ordinateur. Ce contenu est accessible par n'importe quel utilisateur disposant du bon numéro de téléphone et est transmis via les câbles du réseau téléphonique pour ensuite être affiché sur son écran d'ordinateur. L'utilisateur ou *caller* peut ensuite naviguer dans ce contenu téléchargé ainsi que dans diverses applications, *chats*, jeux, à

<sup>2.</sup> Berners-Lee, Tim.« Information Management : A Proposal ». CERN, 1989-1990. URL: www.w3.org/History/1989/proposal.html

<sup>3.</sup> Christensen, Ward ; Suess, Randy. « Hobbyist Computerized Bulletin Board System ». *Byte Magazine*, vol.°3 , n°11 (novembre 1978) : p.150-157

l'aide de commandes exécutées au clavier. Le *Bulletin Board*  est un espace semi-permanent, – celui-ci étant dépendant du matériel mis en marche par le *sysop* – sur lequel ses utilisateurs sont libres de déposer ou télécharger des textes, programmes, images, etc. C'est le début de la messagerie instantanée et d'une certaine forme de réseau social. Les *BBS* ne sont pas les seuls moyens de communication, mais connaissent un certain succès dès leur invention pour devenir très répandus dans le milieu des années quatre-vingt. Ils sont populaires, efficaces et trouvent leur place au sein des foyers comme des écoles, des institutions et associations, et même certains magasins. On estime que pendant l'âge d'or des *BBS*, on comptait jusqu'à cent-cinquante-mille *bulletins boards* disséminés sur le territoire américain<sup>4</sup>.

#### **0.1.1 Échanger en ligne en 1990**

Si le *Bulletin Board System* pouvait permettre à des gens de tout horizon d'entrer en contact d'une manière inimaginable en dehors de cet espace virtuel, il faut bien reconnaître que les conditions nécessaires pour y accéder étaient loin d'être faciles à remplir. En effet, une certaine somme d'argent était d'emblée nécessaire pour acheter du matériel informatique à une époque où le prix minimum d'un ordinateur était de plusieurs milliers de dollars. Ces contraintes matérielles s'additionnent à celles des connaissances indispensables pour naviguer et utiliser les *BBS*. Un certain temps d'apprentissage fastidieux étant requis pour acquérir tant les savoirs techniques que les us et coutumes de ces nouveaux espaces, il semble cohérent que les utilisateurs de *BBS* soient en premier lieu les *geeks*, les *nerds*, les amateurs de science-fiction et de *fantasy* à l'origine des stéréotypes bien connus. Et, encore une fois, les *hackers*, qui sont un peu tout cela à la fois. Ayant beaucoup de temps entre leurs mains et un désir de socialisation hors des limites de leurs lycées ou de leurs petites villes, où leur passion de niche, leurs tempéraments ou leur anxiété les empêchaient trop souvent de se mêler à leurs pairs, ce sont ces gens un peu en marges qui contribuèrent au premier essor des *BBS*<sup>5</sup> . De fait, la communauté des amateurs et amatrices de science-fiction était déjà toute disposée à embrasser cette nouvelle technologie,5 ayant déjà l'habitude de partager leurs ressentis à propos de la dernière saison de *Star Trek* à distance, au moyen de fanzines diffu-

<sup>4.</sup> Scott, Jason. *BBS The Documentary: Episode 1 of 8: BAUD (The Beginning)*, [DVD]. Bovine Ignition Systems, 2005

<sup>5.</sup> Scott, Jason. *BBS The Documentary: Episode 2 of 8: SysopS and USERS (The people)*, [DVD]. Bovine Ignition Systems, 2005

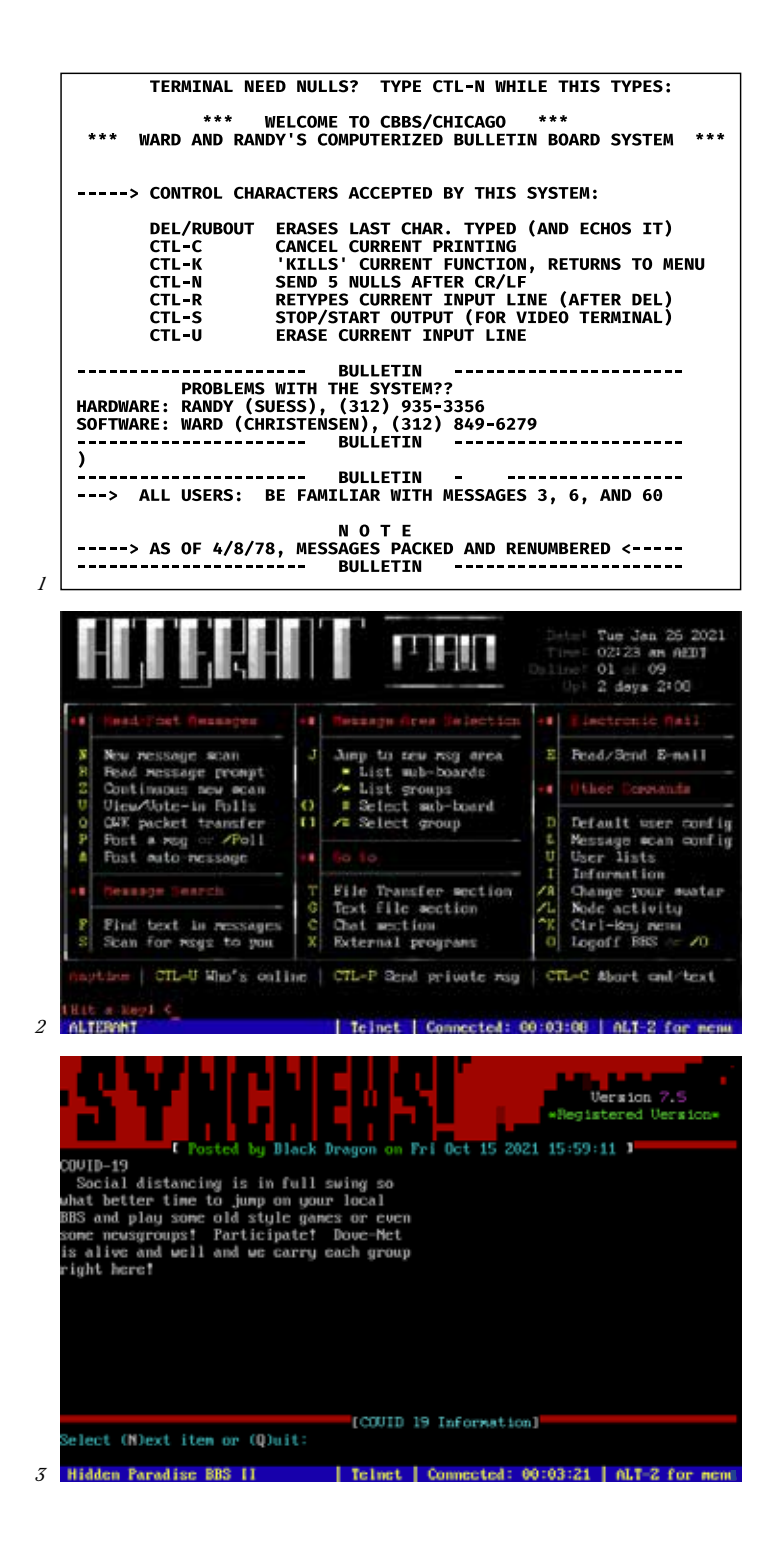

*fig.1* Reconstitution de l'écran d'accueil du premier BBS mis en ligne, CBBS, 1978 *fig.2, 3* Captures d'écran de BBS encore actifs, 2021

sés par la poste depuis des années.<sup>6</sup> Pour se connecter à un *BBS*, il faut donc un ordinateur, typiquement un *TR-8800*, un *Commodore* ou encore un *Apple II* ; un *modem* et une ligne téléphonique. À l'aide d'un programme, l'utilisateur peut appeler le numéro correspondant au *sysop* du *bulletin board* qu'il veut consulter, et ainsi y accéder. Le *system operator* investit donc beaucoup dans son matériel et va jusqu'à faire ouvrir d'autres lignes pour que plusieurs utilisateurs puissent se connecter au même moment. L'arrivée du *BBS* dans une population déjà habituée au bouche-à-oreille par nécessité lui sera extrêmement bénéfique, car les adresses étant des numéros de téléphone et les moteurs de recherche n'existant pas, c'est bien les communautés présentes sur les *BBS* qui se chargeront de les faire connaître avant, et en parallèle des publications dédiées comme *Board Watch*<sup>7</sup> .

La question de l'ouverture d'une communauté et sa volonté de grandir se pose d'autant plus lorsque le *board* est construit autour du partage de logiciels crackés et des méthodes utilisées pour contourner les mesures antipiratage. Si une bonne partie des *BBS* sont des extensions d'associations, de clubs déjà existants ou bien centrés sur un thème précis, comme *Star Trek* par exemple, un des côtés les plus attrayants du système réside dans l'acquisition et le partage à grande échelle de jeux et applications jusqu'alors réservés à leurs acheteurs et aux amis de ces derniers, pour peu qu'ils aient pris la peine de graver leur achat sur une disquette.

Le succès de ces *boards* pirates était donc en équilibre précaire, entre l'opacité la plus totale pour poursuivre leurs activités en marge de la légalité et la recherche constante de nouveaux membres à même d'enrichir leur bibliothèque des logiciels les plus recherchés et par conséquent, acquérir une certaine notoriété au sein de la communauté. La démarche est loin d'être sans risque et nombreux sont les *sysops* à avoir eu la désagréable surprise d'ouvrir la porte aux agents du *FBI* pour les voir repartir avec des dizaines de milliers de dollars de matériel dans les bras<sup>8</sup>.

Le graphisme a eu un rôle très important dans ce qui s'apparente presque à du prosélytisme, mais avant d'entrer dans le vif du sujet, il convient d'expliciter ce qui se cache derrière le terme de communauté *BBS*.

7. Rubin, Charles. « Distilled Online Wisdom : Boardwatch Magazine ». 1995, archivé en 2011, URL: https://web.archive.org/web/20110415102034/http://www. gmarketing.com/articles/50-distilled-online-wisdom-boardwatch-magazine 8. Empedocles. some TERRIBLE NEWS. 1993, fichier .txt.

URL: http://artifacts.textfiles.com/205/205-221-3327/feardead.txt

<sup>6.</sup> Page, Don. « 'Star Trek' Lives Despite Taboos », *Toledo Blade*, 15 août 1968

#### **0.1.2 Ce qui fait du BBS, une communauté**

Malgré les contraintes inhérentes à son utilisation, cet espace virtuel se révèle être une terre fertile pour l'émergence de nombre de regroupements autour d'intérêts divers. Les premières instances de communautés dématérialisées se retrouvent vite confrontées aux problèmes qui occurrent dès qu'un groupe d'êtres humains se constitue. Le *BBS* n'échappe pas aux soucis qui suivent la hiérarchisation, les divergences d'opinions et les personnalités incompatibles. Dès lors qu'un espace commun est inventé, fut-il virtuel, c'est une microsociété qui se développe. L'emprise du *sysop* est cependant bien plus impactante puisque celui-ci n'a pas le statut de maître, mais de dieu sur son *BBS*. L'administration d'un *board* permet de lire, contrôler, dévoiler les informations d'une personne et de le menacer de la bannir, ce qui équivaut à une peine capitale. En conséquence, nombreuses sont les dérives causées par des *system operators* ivres de pouvoir, à une époque où la nétiquette s'écrit jour après jour.9,10On peut, encore aujourd'hui, constater à quel point l'écran désinhibe pour le meilleur et pour le pire, et comment certains modérateurs d'espaces en ligne se font roitelets. Des clans, des gangs et des bandes se font et se défont, se jurant fidélité et tissant ainsi des liens forts et bien réels, unis sous les bannières de leurs *BBS*. Cette désinhibition n'a pas que des mauvais côtés puisqu'elle permet des discussions passionnées et des rencontres, des projets qui transcendent l'espace virtuel. Il n'est ainsi pas rare pour les membres d'un *BBS* de se retrouver pour de vrai, que ce soit pour créer ensemble ou simplement boire un verre.

Les *BBS* peuvent donc se compter parmi les tout premiers réseaux sociaux avec leurs lots d'amitiés, rivalités, mariages, divorces et tout ce que l'on peut placer d'autre sur le spectre des rapports humains. Plus qu'un simple protocole de communication, ils doivent être considérés comme de véritables espaces de relations sociales.<sup>11</sup>

Les débuts des réseaux voient s'affronter les partisans d'une certaine régulation des contenus visant à rendre le net lisible, accessible et accueillant et ceux qui l'érigent en espace de liberté totale contre les normes, les restrictions et les lois du monde réel, de manière plus ou moins sérieuse.

- 9. Kuypers, Jean-Pierre. « La netiquette ou RFC 1855 ». *Usenet-fr.net*, octobre 1995. URL: https://www.usenet-fr.net/fr-chartes/rfc1855.html
- 10. Templeton, Brad. « Dear Emily Postnews ». *Templetons.com*, novembre 1991. URL: https://www.templetons.com/brad/emily.html
- 11. Smith, Marc; Kollock, Peter, dir. *Community in CyberSpace*. New York : Routledge Editions, 1999

#### **0.2 L'Artscene en bref**

Comme nous l'avons vu précédemment, le petit monde des *BBS* est un continent nouveau et ouvert à tous les possibles, que nombre de cyberaventuriers cherchent à conquérir dans le but final d'acquérir une certaine forme de reconnaissance, ou du moins, de notoriété. Pour qu'un *BBS* grandisse et perdure, il ne peut uniquement compter sur sa bibliothèque de fichiers ou sur la qualité des discussions qui s'y déroulent. Il faut du temps pour appréhender la valeur de ces deux choses et à une époque où le nombre de *BBS* est aussi élevé que le prix à la minute d'un abonnement téléphonique, le temps est une ressource précieuse. Aussi, pour se distinguer des autres et se renouveler auprès de ses utilisateurs, chaque *BBS* commence à se parer d'une interface différente, d'un écran d'accueil personnalisé avec des éléments graphiques accordés aux saisons ou au thème dudit *BBS*. Nous sommes encore aux balbutiements des médias numériques et l'arrivée de ces réseaux prédate les premiers formats d'image moderne comme le *\*.bmp* ou le *\*.jpg* de près d'une décennie. De plus, n'oublions pas que tout ce petit monde transite encore via l'archaïque réseau téléphonique et qu'afficher des images prend énormément de temps, sans compter l'absence de standards clairement définis entre les différents fabricants d'ordinateurs. Toutes ces difficultés sont loin de décourager les *hackers* derrière les *BBS* qui, au lieu de voir cette situation comme une contrainte, perçoivent cette austérité imposée comme un défi de plus à relever. Ils et elles vont donc se servir d'une norme nouvellement créée par l'*American National Standard Institute*, ou *ANSI*12, qui impose une liste de glyphes et caractères standards, – s'ajoutant aux caractères alphanumériques déjà généralisés par la norme *ASCII*– commune à tous les constructeurs, leur permettant d'échanger avec une certaine garantie d'avoir le même message d'un utilisateur à un autre.

Si ce standard est à la base destiné principalement aux messages textuels, il faut peu de temps pour que des *callers* commencent à composer des images en arrangeant consciencieusement des centaines de caractères, ligne par ligne. L'idée de créer des images à partir de caractères n'est pas nouvelle. Avant les *BBS* et *Usenet*, ou en parallèle de ceux-ci, on trouve des initiatives isolées ou circonscrites à un certain milieu, qui ont cette volonté de transmettre des images de manière à ce que celles-ci soient d'une part, aisées à envoyer et de l'autre, facile à reproduire à l'identique. En 1982, sans se douter aucunement de ce qui se passe dans les

<sup>12.</sup> American National Standards Institure. *Additional Controls for Use with American National Standard Code for Information Interchange*. New York, 1979

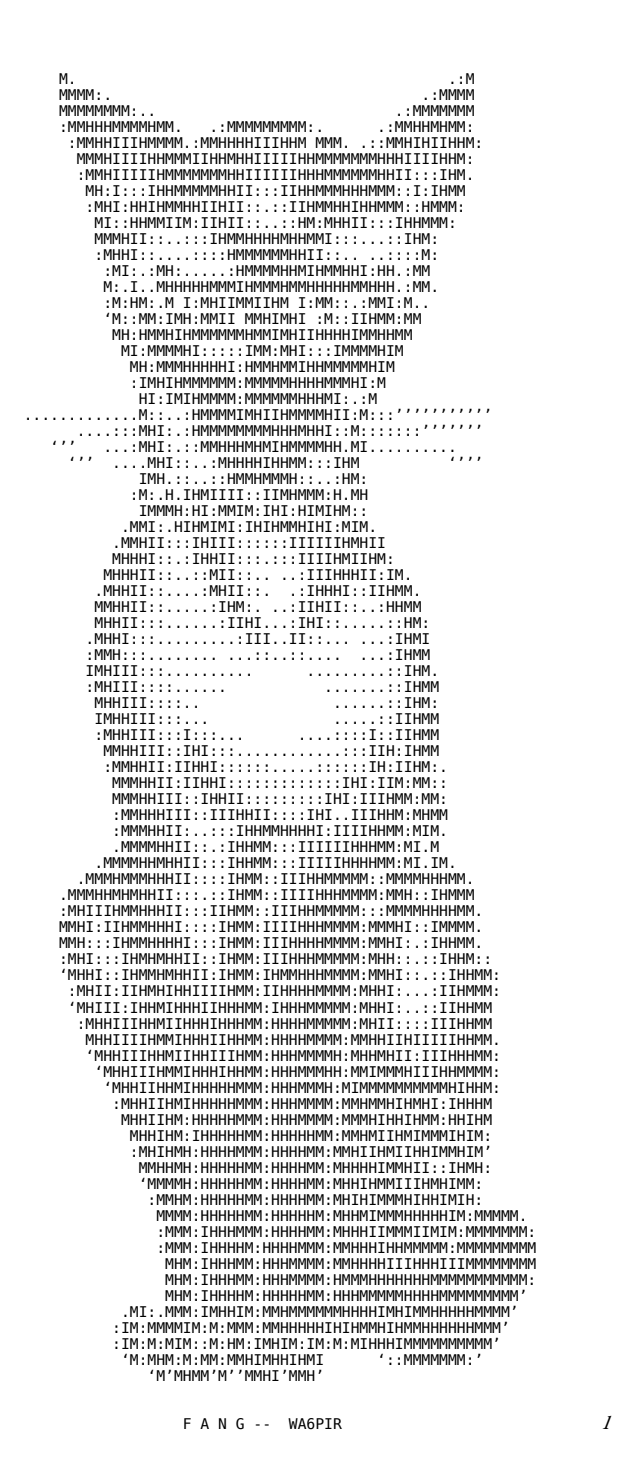

*fig.1* Teletype Art, Don «WA6PIR » Royer. Précurseur de l'ASCII art, le RTTY (Radio Teletype) permettait aux radioamateurs de s'envoyer des images crées à partir de caractères par le biais d'ondes radio.

réseaux téléphoniques, Bob Neill<sup>13</sup> publie localement un petit livre d'art typographique, composé de divers portraits de célébrités, d'animaux mignons, de paysages. Les images sont construites en superposant des rangées de caractères tapées à la machine à écrire, créant ainsi des blancs, des gris et des noirs en faisant fi de la sémiotique des caractères utilisés. Ces illustrations sont toutes accompagnées d'instructions similaires à un protolangage informatique, détaillant les séries de caractères à taper ligne par ligne pour obtenir une copie parfaite du travail de Bob Neill. Une décennie auparavant, ce sont les opérateurs télégraphiques qui s'envoient, pour passer le temps, des petites images en *télétype*, utilisant les caractères comme autant de tessons d'une mosaïque. Cette volonté de créer une forme d'art typographique dans le but d'en permettre une diffusion sur des longues distances n'est donc pas nouvelle, mais prends une tout autre dimension quand les utilisateurs de *BBS* s'en emparent et font de l'aspect visuel des *boards* un enjeu crucial dans la lutte pour son statut social au sein de la communauté.

Le monde de l'art sur les réseaux, appelé *Artscene*, prend vite de l'importance et les créations graphiques deviennent des biens précieux tandis que leurs auteurs sont élevés au rang de personnalité qu'il est bon d'avoir comme amis, la personnalisation visuelle étant devenue une nécessité. En effet, plus qu'une simple considération esthétique, l'art *ASCII*/*ANSI* permet, selon l'anthropologue Anibal Frias<sup>14</sup>, cette réappropriation de l'outil texte dans un univers informatique nouveau et froid permet une réinscription d'une corporalité dans la machine. L'art, par le biais de ce texte réhumanisé fait le lien entre les utilisateurs au travers d'une interface pourtant hostile en introduisant du commun, du traditionnel, du connu et ainsi rétablir une forme de proximité rassurante qui rend possible la socialisation.

Deux courants se croisent sans vraiment s'affronter ; le *PD*, pour *Public Domain*, et l'*Elite*. Le *Public Domain* est la partie émergée de l'*Artscene*. Des artistes *ANSI* tels que Lora « *Ebony Eyes* » Ruffner créent des illustrations pour des *boards* d'associations ou de localités, se rapprochant d'une certaine forme d'art populaire et de design graphique d'utilité publique. Les compositions mettent en scène des animaux, des personnages issus de la culture populaire ou des motifs aux thèmes saisonniers, pour Noël ou Halloween par exemple. S'y opposent des illustrations détaillées de

<sup>13.</sup> Neill, Bob. *Bob Neill's Book of Typewriter Art (with special computer program)*. Zennor, Royaume-Uni : Weavers Press Publishing, 1982

<sup>14.</sup> Frias, Anibal, « Esthétique ordinaire et chats : ordinateur, corporéité et expression codifiée des affects ». *Techniques & Culture*, 2004, URL: http:// journals.openedition.org/tc/95

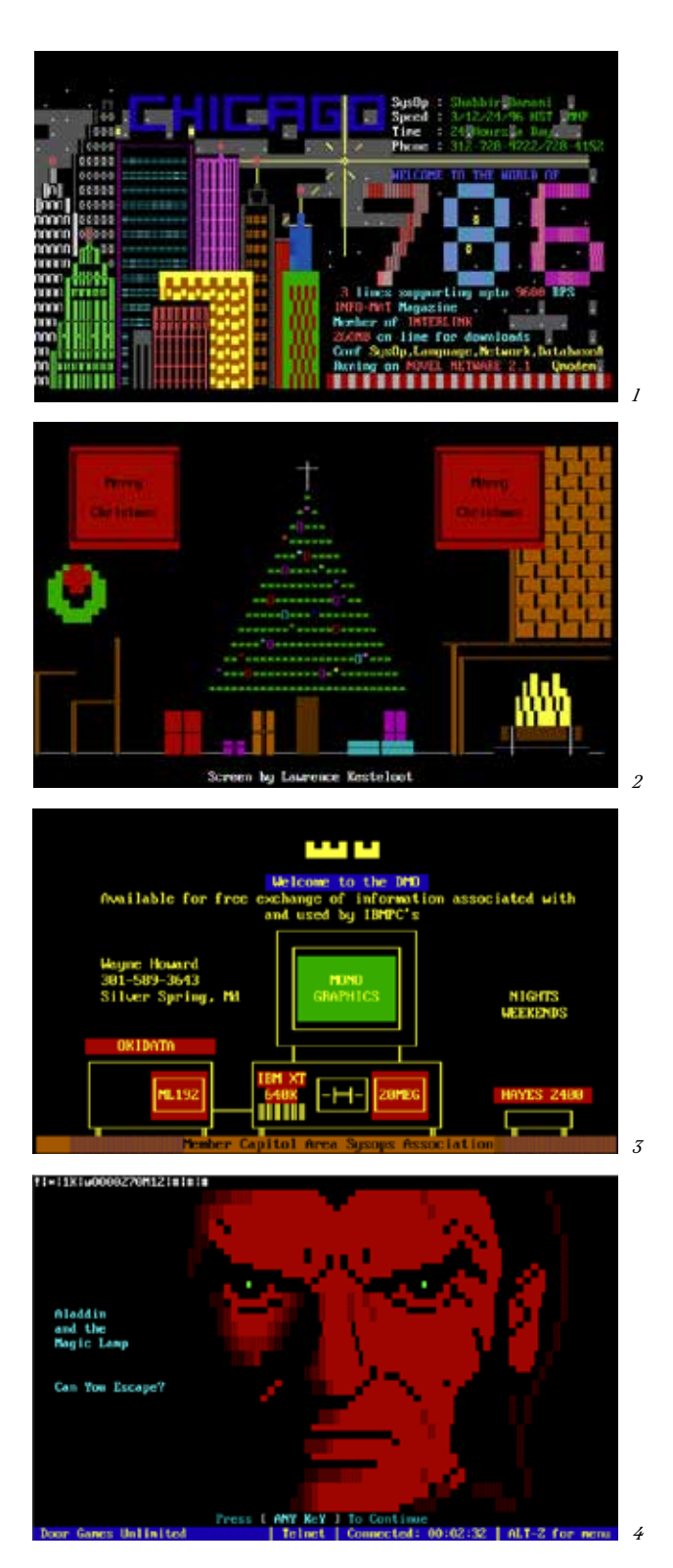

*fig.1, 2, 3* Captures d'écran de «pages d'accueil» de *BBS*. *fig.4* Capture d'écran d'une application ou «door», ici une aventure textuelle.

héros de jeux vidéo, de science-fiction ou de jeux de rôle, des lettrages élaborés et globalement, un condensé de tout ce qu'un jeune des années quatre-vingt trouve cool. Cet autre camp, c'est l'*Elite*.

L'*Elite*, stylisée *ELiTE*, elle, se veut plus secrète et cultive à la fois une culture de club privé et un désir de reconnaissance fort.15 Les artistes, souvent des adolescents parfois très jeunes exécutent des compositions pour des *boards* moins accessibles, et notamment les bords pirates. La compétition fait rage, alimentée à la fois par des égos mal placés et par une volonté de repousser les limites des possibilités du medium. Bientôt, des regroupements d'artistes appelés *groups* ou *teams* se constituent, et c'est d'abord les *A.A.A*, *Aces of ANSI Art* qui sont dans toutes les discussions avant d'être supplantés par deux *teams* rivales, *ACiD* et *iCE*, sans compter les centaines d'autres groupes moins populaires qui ont néanmoins contribué à alimenter cette nouvelle scène artistique. Ces équipes sont très organisées et nous pouvons comparer l'investissement de ses membres à celui des *sysops* des premiers jours. Malgré le jeune âge des membres, pour la plupart adolescents, la création, l'assemblage et la diffusion de ces œuvres d'art numériques sont rigoureusement maîtrisés, avec des rôles, des réunions, des deadlines à tenir.16 Si les fusions de groupes ressemblent à des acquisitions d'entreprise, les demandes des *BBS* à des appels d'offres et les changements d'équipe aux transferts du Mercato, l'argent n'entre quasi jamais en compte. Comme les *BBS* lambda, les artistes sont bénévoles et leurs serveurs subsistent grâce aux dons.

Le seul but, la seule récompense, c'est une fois de plus la réputation. Chaque début de mois voit fleurir des compilations des meilleures productions, appelées collections, « *collies* » ou *artpacks*, estampillés du nom des équipes qu'elles représentent. Ces packs lancés par *ACiD* et *Mirage* sont le cœur de la compétition sur l'*Artscene*. Ils servent de mètre étalon pour mesurer le talent d'une *team* qui pousse ses membres à être au rendez-vous chaque mois, tandis que des magazines électroniques sortent des classements mensuels et alimentent les rivalités. Encore une fois, l'esprit des *hackers* les pousse à trouver toutes les astuces pour sublimer le médium pourtant austère qu'ils ont entre les mains dans une véritable course à l'armement graphique.17 Plus un *pack* est apprécié, plus il va circuler sur les *BBS* et accroître la

17. NeuroDancer, Interview par Dipswitch. *The Ascii Charts*. Mars 1999. URL: http://www.bitfellas.org/e107\_plugins/content/content.php?content.184. orderadate

<sup>15.</sup> Scott, Jason. *BBS The Documentary: Episode 5 of 8: Artscene (The ANSI Art World)*, [DVD]. Bovine Ignition Systems, 2005

<sup>16.</sup> Stark, Joan. « The History of ASCII (Text) Art by Joan G. Stark » 1999. URL: http://www.roysac.com/asciiarthistory.html

notoriété du groupe qu'il promeut. La nature virale, jusqu'ici jamais vue de ces contenus, mais aussi le fait qu'ils sont une œuvre collective donne une texture toute particulière à ces travaux effectués en réseau.

L'artiste Roy Ascott<sup>18</sup>, figure pionnière de l'art télématique, parle de sa pratique et notamment de « La Plissure du texte », une réalisation dématérialisée collaborative et internationale, comme indéniablement habitée par une co-présence en son sein, possédant une texture spécifique à l'écriture en réseau, car évoluant dans une dynamique où le partage fait partie intégrante de la pratique artistique.

Très vite, l'*Elite* va s'emparer de ces nouveaux moyens de communication pour signer ses crimes et on voit des écrans de plus en plus sophistiqués précéder les menus des logiciels piratés. Se servant des compétences mises en œuvre pour déjouer les protections antipiratage de ceux-ci, les crackers vont créer des « *cracktros* », mot-valise de *crack* et introduction, qui feront office de signatures et de marques de qualité sur leurs *releases*. Ces écrans, au départ simples ajouts de pseudonymes sous le logo du jeu, deviennent indépendants, animés, sonores, voire, rarement, interactifs. Au croisement de la technique de développement pure et de la création artistique, ces *cracktros* fascinent au point de motiver la création d'une communauté indépendante, la *demoscene*. Cette communauté reprend les codes de ses origines et fonctionne de la même manière que l'*Elite*, avec qui elle partage beaucoup de ses membres mais se détourne complètement du piratage de logiciels. Le but n'est plus de sortir la dernière version crackée le plus vite possible mais de produire les visuels les plus innovants, les plus impressionnants sur des machines primitives. Ces *demos*, dont nous reparlerons, suscitent un engouement comparable et sont échangées sur les réseaux à la manière des biens numériques dont elles sont désormais totalement détachées.

Bien que l'*Artscene* déferle sur le monde des *BBS* comme un raz-de-marée, elle subit comme ces derniers un désintérêt grandissant des utilisateurs face à l'arrivée du *Web* et d'une première version d'Internet tel qu'on le conçoit aujourd'hui. Au même moment, les formats d'images modernes comme le *bitmap* ou le *\*.jpg* se démocratisent et permettent une création visuelle bien plus instinctive et, à l'époque plus impressionnante que *l'ASCII*/*ANSI*, en rendant possible leur partage sur un Internet bien plus rapide que les *BBS*. Beaucoup d'artistes se tournent vers le *Hi-Res*, les images en haute résolution au lieu de caractères détournés alors que

<sup>18.</sup> Ascott, Roy. *Telematic Embrace : Visionary Theories of Art, Technology, and Consciousness*. Berkeley, University of California Press, 2003

les courbes du nombre d'utilisateurs des *BBS* et d'Internet se croisent au milieu des années quatre-vingt-dix. L'*Artscene* éveillera des vocations chez beaucoup de jeunes artistes qui deviendront designers graphiques, *Web designers* ou illustrateurs. D'autres continueront leurs expériences entre l'art et la technologie au sein de la *demoscene*. Certains *boards* subsistent aujourd'hui, tenus par d'irréductibles passionnés et visités par quelques nostalgiques et d'éventuels curieux. Il n'en reste en 2021 guère plus que quelques centaines en activité relative.

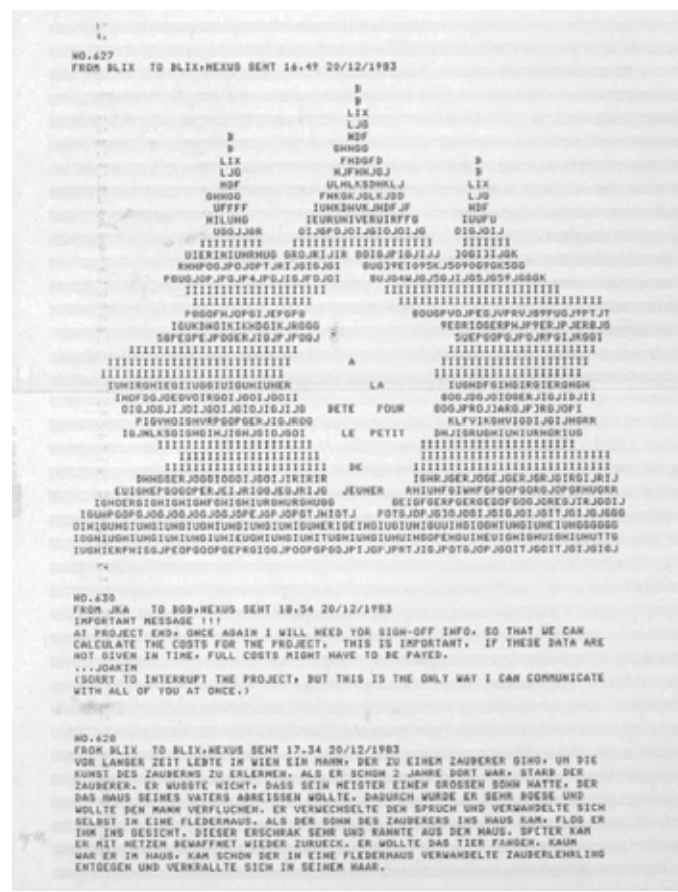

 $10$ 

### DE<br>L'ARTSCENE A<br>DEMOSCENE LA

La fin de l'ère des *BBS* signe plus ou moins celle de l'art *Public Domain* sous sa forme *ANSI*. En effet, les artistes du *P. D.*, moins attachés aux contraintes du média texte s'en sont rapidement détournés dès qu'une alternative offrant plus de possibilités plus facilement fut disponible. L'arrivée du Web et des nouveaux formats d'image aisément partageable sur une page Internet met donc un coup d'arrêt à l'activité d'une bonne partie des groupes d'*ANSI Art*. Cependant, l'*Elite* a pris le temps de s'attacher à ses traditions, et met autant de passion dans la création de ses visuels qu'aux *cracks* auxquels ils sont destinés. Le piratage, dans son ensemble demande une énergie considérable et nous sommes en droit de nous interroger sur les raisons poussant des individus à s'investir à ce point dans des communautés en ligne alors que l'intérêt financier y est nul. Je commencerais par parler du fichier *\*.nfo*, qui est un exemple de production graphique de la part des communautés de pirates avant d'évoquer les motivations de ces derniers. Nous verrons ensuite comment une partie de cette communauté se fera pionnière de l'art numérique sans pour autant se revendiquer comme telle.

#### **1.1.0 Dissection d'un fichier \*.nfo standard**

La fin de l'ère des *BBS* n'a cependant pas eu raison des philosophies qui s'y épanouissaient. Avec l'arrivée d'Internet, ce qui était auparavant au fond des chambres et sous-sols de passionnés – avec un succès considérable certes – devient un objet du quotidien et amène un nombre grandissant d'utilisateurs à s'intéresser à cette nouvelle technologie. Les ordinateurs sont désormais des biens de consommation courante et les gens n'ont jamais été aussi connectés. La compétition entre groupes née sur les *BBS* n'avait donc aucune raison de s'arrêter. Nous avons parlé un peu plus tôt de ces *BBS* pirates servant de nœud central dans la mise en commun, le *crack* et la distribution de jeux exclusifs, d'outils et de ressources diverses dédiés à l'acquisition illégale de médias numériques et ce sont eux qui vont façonner les premières communautés du *Web 1.0*. L'usage d'un ordinateur ayant été démultiplié et ces derniers étant désormais capables de bien plus de choses, comme lire de la musique ou monter des vidéos, la demande pour des biens numériques gratuits explose. Cependant, la fin des petites communautés déjà initiée avec la mise en relation des *BBS* de manière internationale grâce au réseau *Fidonet* et entérinée par le *World Wide Web* pousse les *hackers* à inclure une note avec leur butin ainsi redistribué aux quatre coins de la toile. Cette note, c'est le fichier *\*.nfo.*

Concrètement, ce fichier *\*.nfo* n'est rien de plus qu'un fichier texte léger. Lisible par tous du fait de sa faible complexité technique, il est inclus avec la très vaste majorité des médias piratés, même s'il ne l'est, de nos jours plus qu'exclusivement avec des logiciels ou des jeux vidéo. Ajouté pour la première fois en 1989 dans une version pirate de *Bubble Bobble* par le groupe *The Humble Guys*19, figure emblématique de la scène *crack* dès la fin des années quatre-vingt, il continue encore aujourd'hui à être utilisé au sein des communautés de pirates. Si chaque groupe possède ses propres fichiers *\*.nfo*, la plupart se standardisent tacitement au fil des années, pour atteindre le format que nous connaissons aujourd'hui.

La première chose que l'on remarque en ouvrant un de ces fichiers est l'en-tête, appelée *header*. Art *ASCII/ANSI* représentant le logo du groupe, il définit l'identité graphique de ce dernier. Son but, en plus de signer le fichier et le crack qu'il accompagne, est évidemment d'être plus technique, plus travaillé et plus impressionnant visuellement que le logo du groupe voisin.

En effet, c'est la première impression du groupe à un utilisateur et sa technicité artistique doit signifier le talent de ceux qu'il représente. Ensuite, avec le nom du programme en question, on trouve une liste mettant à l'honneur les personnes responsables de son arrivée entre les mains du groupe, de son déblocage et de sa distribution en ligne. Après une courte ligne mentionnant la configuration requise, un texte d'introduction nous donne l'avis du *hacker* sur le logiciel et une petite description remplaçant le dos de la boite de sa version commerciale, généralement écrite de manière très personnelle. Malgré un niveau de langage parfois aléatoire, on peut remarquer la maitrise de la mise en page, ces groupes se voulant plus professionnels que leurs voisins, voire même plus que les éditeurs originaux des logiciels qu'ils distribuent. Un guide expliquant les étapes nécessaires à l'installation est présent, permettant à n'importe qui ou presque de se servir à son tour de l'application.

La seconde partie d'un fichier *\*.nfo* est généralement dédiée au groupe lui-même, on y trouve des nouvelles des membres ainsi que les prochaines dates de sorties ou d'évènements, et quelques fois, quelques avertissements à propos des autorités et des conséquences des lois sur le piratage sur leur communauté. Une liste des membres du groupe est souvent incluse, avec les adresses Internet ou les numéros de ses plateformes publiques.

19. Demozoo. « The Humble Guys ». URL: https://demozoo.org/groups/7421/

Enfin, la dernière partie se compose de la devise du groupe, de ses valeurs et de ses règles qui le représentent autant que son logo, et des qualifications requises pour en faire partie. Le groupe évoluant avant tout par rapport aux autres groupes, il est rare que le *\*.nfo* n'inclue pas, enfin, une mention, positive ou négative de ses camarades, rivaux ou adversaires. Ces *greetings*, ou salutations sont autant d'alliances et d'amitiés qui se font et se défont au fil des nouvelles sorties de logiciels.

Dans la lignée des *BBS* de l'*Artscene*, ces documents nous offrent une très grande variété de réponses aux questions posées par le design graphique numérique en poussant à l'extrême la mise en page d'informations sur un medium pauvre. Ces compositions amateurs ont permis de capturer une des nombreuses formes de l'esprit *hacker* et proposent matière à réflexion tant dans leur état d'objet graphique que dans les contenus qu'elles mettent en forme. Certains ont été reproduits à titre d'exemples dans les pages suivantes, tous d'époques, d'origines et de styles différents.

#### **1.2.0 Les trois moteurs du piratage**

Comme nous l'avons vu précédemment, les connaissances et les techniques déployées par les pirates pour mettre en place des réseaux de distribution sont complexes, variées et découlent même parfois des besoins desdits pirates. Régulièrement à travers l'histoire de l'informatique, des technologies développées par des informaticiens et informaticiennes libertaires se retrouvent au quotidien sans que l'on se doute de leurs origines interlopes. Par exemple, le format *MP3*, devenu quasi synonyme de musique en ligne a, à l'origine, été conçu pour permettre ce que l'on ne nommait pas encore *streaming* en 199520. Il faudra plus d'une décennie pour que ce format soit utilisé en tant que tel par l'industrie musicale alors que les pirates des réseaux *peer-to-peer* se sont très vite emparés de ce dernier, le propulsant au rang de standard, place qu'il occupe toujours aujourd'hui. De fait, les *hackers* et les pirates comblent souvent un vide laissé par l'industrie qui les méprise. La contrebande de disques musicaux est apparue en même temps, voire avant l'industrie du disque, dès qu'il a fallu, par exemple, éditer ou rééditer des artistes qui ne trouvaient pas assez grâce aux yeux de

<sup>20.</sup> Fanen, Sophian, « Une histoire du piratage : Le continent enfoui », ep.4. Podcast *France Culture*. 14 janvier 2016. URL: https://www.franceculture.fr/emissions/culture-musique/ une-histoire-du-piratage-le-continent-enfoui-44

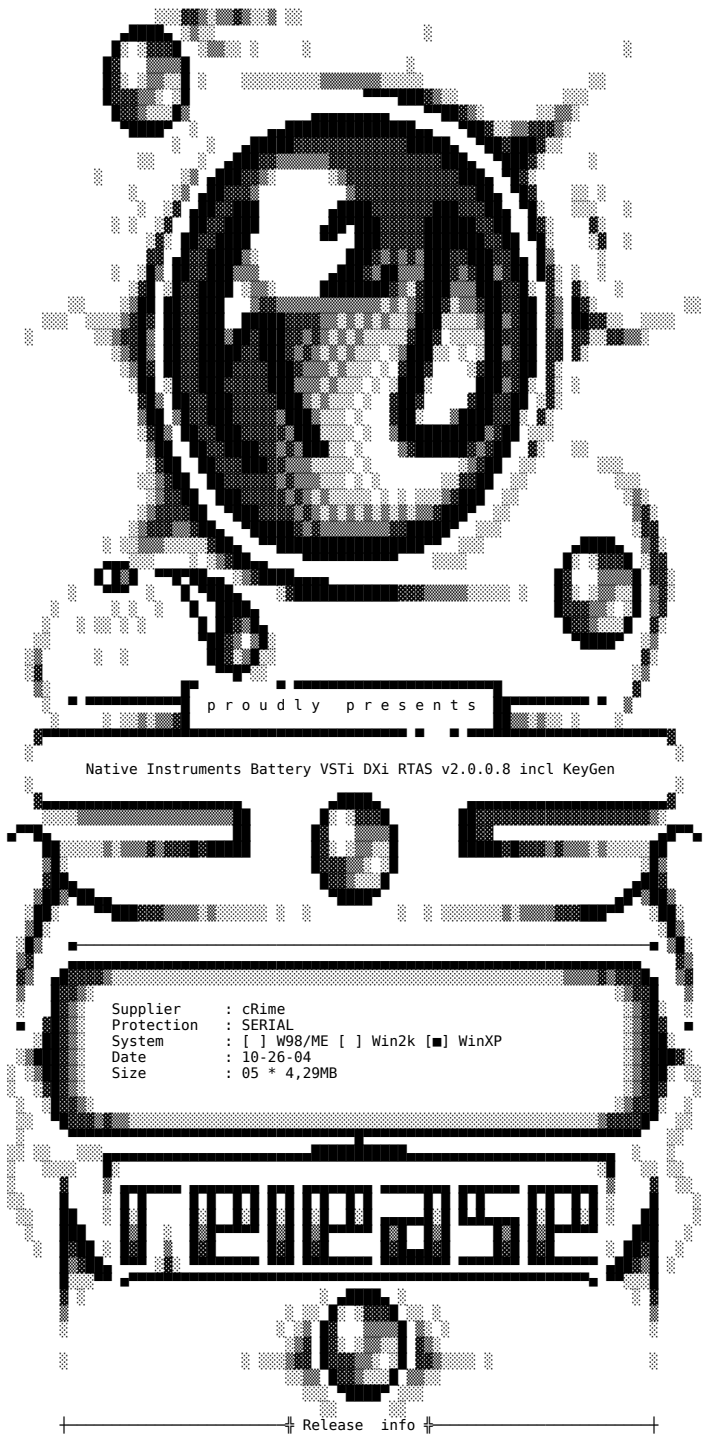

Battery 2 - Charge your Drums

BATTERY 2 is the ultimate drum sampler for creating and fine-tuning all of the percussive elements in any production. With a streamlined design for fast and intuitive control, generate perfect drums and percussion every ti

The latest version offers an [...] intuitive drum sampler based on a next-generation sample engine

Features: . . . . . . . . .

New: Up to 72 sample cells for large and versatile drum kits<br>[...] 32 Bit internal resolution

more info available at:

http://www.nativeinstruments.de/index.php?battery\_us

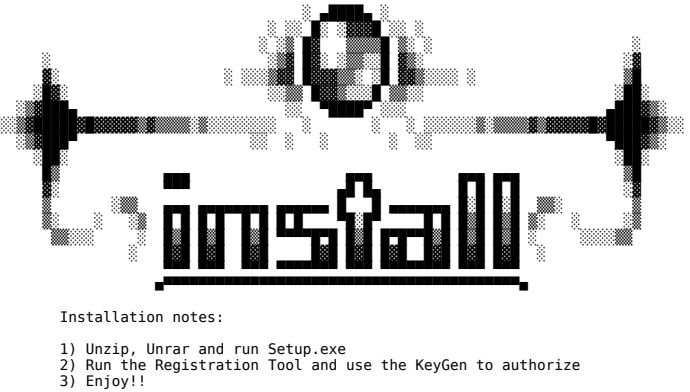

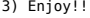

₩

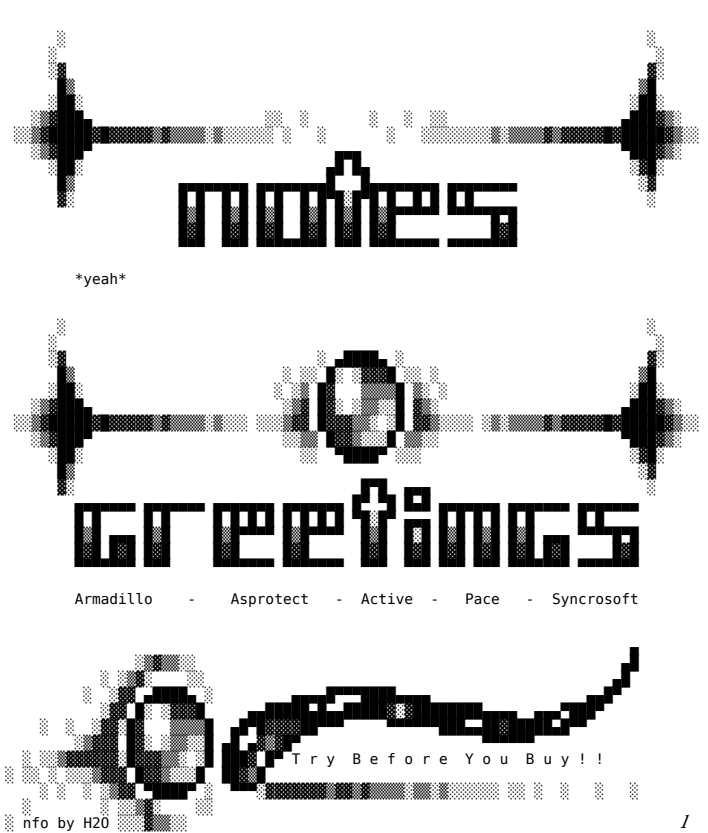

 $\cal I$ 

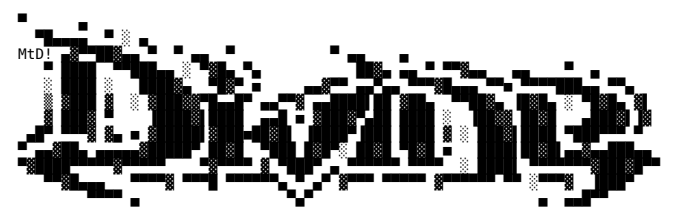

. .. ...Most Proudly Presents... .. .

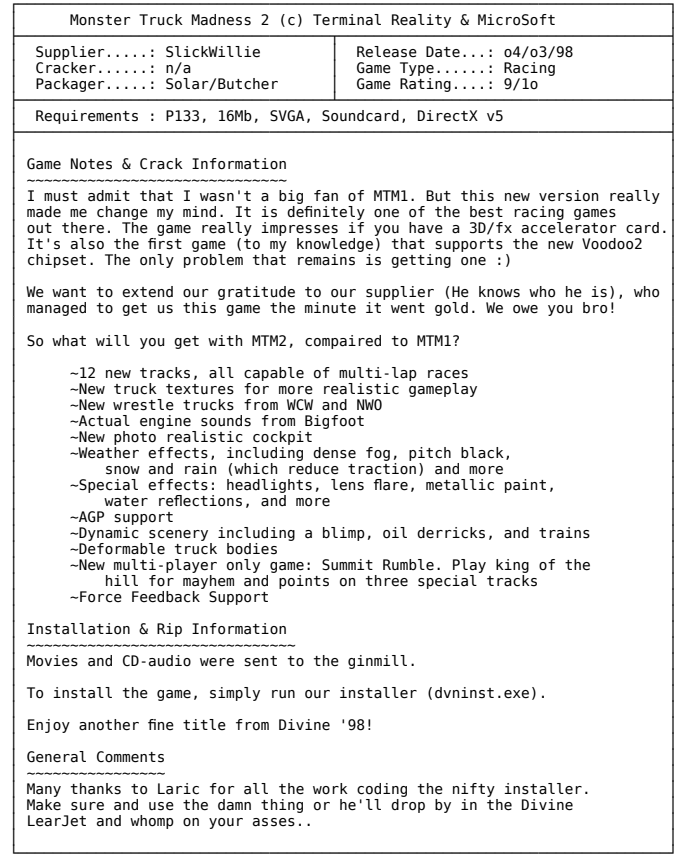

 ┌───────────────────────────────────────────────────────────────────────────┐ │ DIVINE News & Information │ ├───────────────────────────────────────────────────────────────────────────┤

 │ │ New Members │ ~~~~~~~~~~~ │ │ Divine would like to welcome a few new wankers to the crew, you guys │ │ know who you are! Chicken and Waffles baby! Chicken and Waffles! │ │ │ DIVINE CD UPDATE │ ~~~~~~~~~~~~~~~~ │ │ DIVINE is doing Monthly compilations, and collections as well as │ │ Full games on cd. │ │ For the Lowest prices in PC and PSX cd's contact your local DIVINE │ │ distributor.<br>│ For orders of any kind e-mail DIVINE@THEGAME.COM or speak to THOR (psx) │<br>│ in #DIVINE on Efnet.

 │ │ └───────────────────────────────────────────────────────────────────────────┘  ┌───────────────────────────────────────────────────────────────────────────┐ │ DIVINE Members │ Blacksmith - BlackBull - Bud - Butcher - Chaotic Bliss - Creator<br>DefJam - Deature - Drone - Fix - Goaman - Ironhead - JJJ<br>JrMaña - Laric - Lgb - Liberator - Lordnec - Merlin - Mechs - Muna<br>Moz - Nelapsi - Pe - Rosco - Shad │ │ │ Crystal - D-Unknown - Darktrooper - Mr Dum - Jaw - Koka<br>│ │ │ │ MrBrain - P-Spike - Ramses2 - Simpson │ │ └─┬───────────────────────────────────────────────────────────────────────┬─┘ ┌─┴─────────┌─────────────────────────────────────────────────────────────┴─┐ │ Divine │ Divine FTP Sites │ └─┬─────────┘──────────────────────────────────────────────────────────────┬┘ │ Enigma .......... T3 .... Divine World Headquarters ............ │ │ MPower .......... T3 .... Divine European Headquarters ......... │ │ Parasite ........ T3 .... Divine Courier Headquarters........... │ │ Endurance ....... T3 .... Divine USA Headquarters .............. │ │ Final Foundation. T3 .... Divine Release Headquarters........... │ │ Ambiqous ........ T1 .... Divine Canadian Headquarters ......... │ │ The Hole ........ T3 .... Divine Eastern Headquarters ....................<br>│ The Rock ........ T1 .... Divine Member Site ............................. ┌───────────────────────────────────────────────────────────────────────────┐ │ So, You're Interested in becoming a DIVINE Member. │ □<br>
If you fall within any of the following categories, you might just be what we're looking for: → You work for a company that is connected in any way with the<br>
games distribution process (store, distributor, duplicator, or<br>
publisher). │ │ │ \* You have access to fast software stores and can aquire unreleased │ │ copies of games for supplying purposes. │ │ \* You work for a company that produces or distributes hardware<br>│ and can help supply the group with hardware. │ │ │ \* You have professional experience in the 'internet business', │ │ such as web-authoring, or run an internet providership. │ │ \* You are a skilled cracker on a fast connection. │ │ │ │ └───────────────────────────────────────────────────────────────────────────┘

┌───────────────────────────────────────────────────────────────────────────┐ │ How to Contact DIVINE │

 ├───────────────────────────────────────────────────────────────────────────┤ │ Via E-Mail : DIVINE@THEGAME.COM │ │ Via the WWW : COMING SOON<br>│ Via IRC : #DIVINE on EFNET<br>│ NOTE: WE DO NOT MAIL OR FTP MISSING DISKS OF OUR RELEASES, SO DO NOT ASK. │ └───────────────────────────────────────────────────────────────────────────┘

 ┌───────────────────────────────────────────────────────────────────────────┐ DIVINE Greets ├───────────────────────────────────────────────────────────────────────────┤ Personal Greets │ ~~~~~~~~~~~~~~~ │ │ Dogfriend & Animal - Randall Flag - Wolverine - mrsaint │ │ Zeus - Romracer - MK - t800 - JuJu - Prozac - Dizzident │ │ │ │ Group Greets │ ──<del>~~~~~~~~~~~~~</del><br>│ F4CG - RAZOR 1911 - HYBRID - CLASS - LEGACY - RISC - DEVOTION<br>│ THUNDER - X-FORCE - SIEGE - PINNACLE - DRINK OR DIE - SODOM └───────────────────────────────────────────────────────────────────────────┘ ┌─┴───────────────────────────────────────────────────────────────────────┴─┐ │ -\*- Divine NFO Header: Mtd Layout By:Zipe & Solar -\*- │ └[20/03/98]─────────────────────────────────────────────[Updated by Butcher]┘

*2*

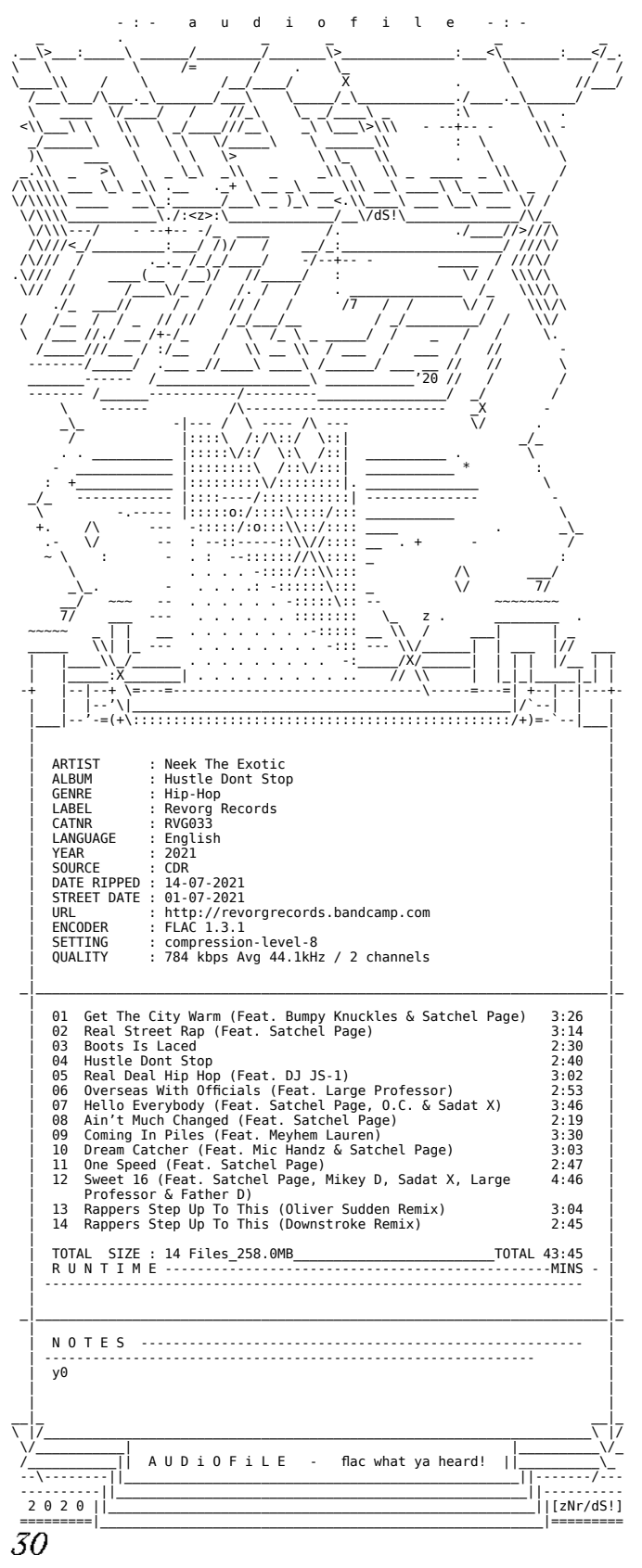

 $\overline{3}$ 

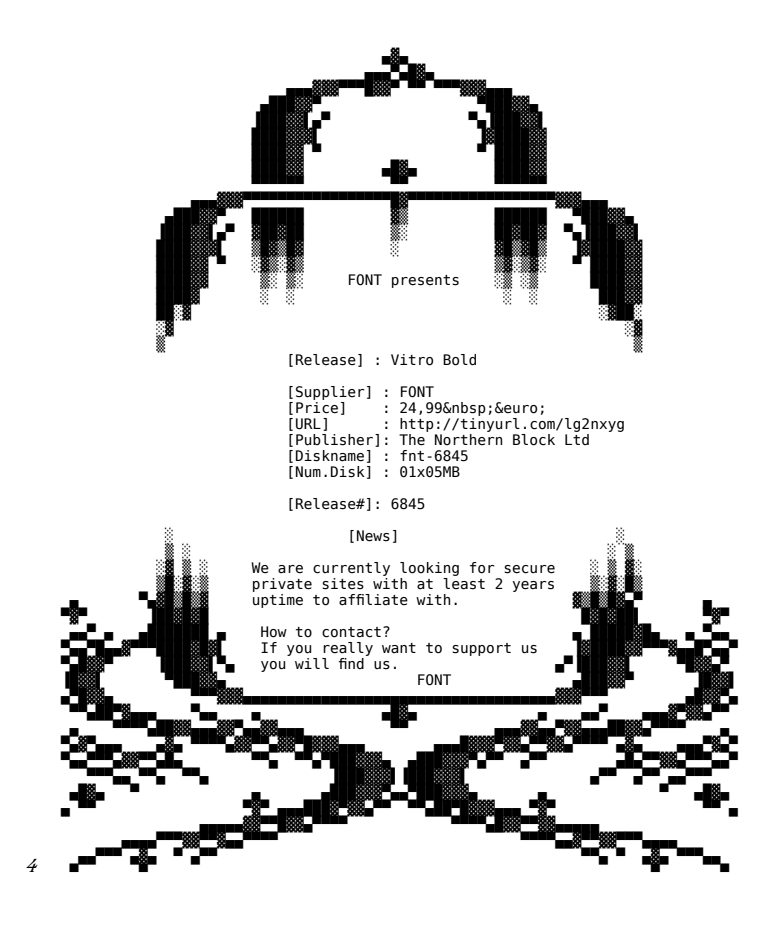

*fig.1* H2O, *.nfo pour Native Instruments Battery VSTi DXi RTAS v2.0.0.8.* 2004

*fig.2* Mtd pour Divine, *.nfo pour Monster Truck Madness 2.* 1998

*fig.3* zNr et dS! pour audiofile, *.nfo pour Neek The Exotic - Hustle Dont Stop.* 2020

*fig.4* FONT, *.nfo pour Vitro Bold,* circ.2011.

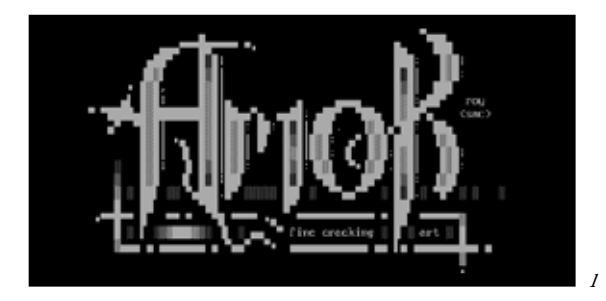

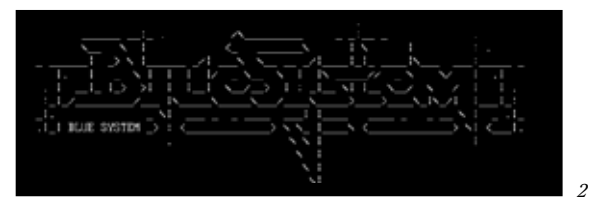

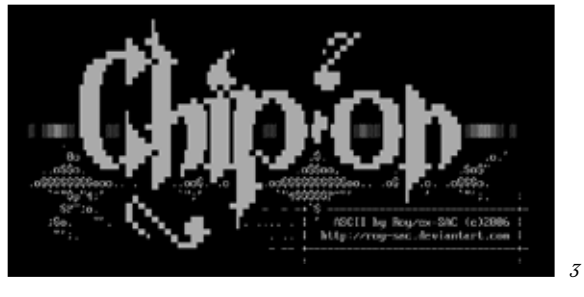

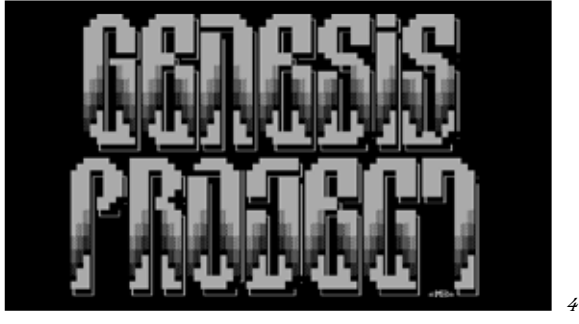

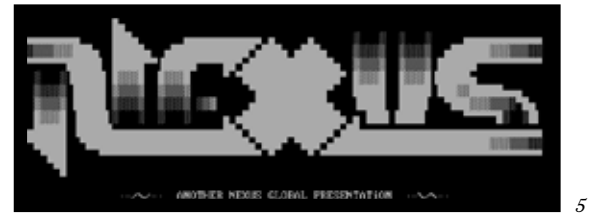

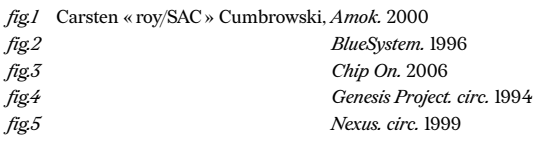

cette dernière21. De nos jours, il n'est pas rare de trouver des versions pirates d'un jeu vidéo avec une taille sur le disque dur moindre, optimisées, avec des *bugs* corrigés ou traduites par des fans. Sur le *tracker* privé et dédié à la musique *Orpheus*, des guides très complets expliquant comment enregistrer en haute résolution sa collection de vinyles pour ensuite la partager sur Internet sont disponibles. Ils permettent ainsi de garantir une qualité professionnelle aux albums accessibles depuis le site, souvent supérieure à l'offre légale.

Il est impossible d'être exhaustif lorsque l'on parle des ingéniosités techniques mises en place par les communautés de pirates, mais elles ont toutes, ou en très grande majorité un point commun. Elles ne coûtent rien, et plus encore, sont souvent libres, ce qui signifie que n'importe qui est libre d'observer le code source et si on le souhaite, de développer et distribuer sa propre version modifiée. La gratuité et la mise en libre accès tant des médias que des réseaux qui en permettent l'acquisition nous poussent à nous interroger sur les motivations qui animent ces communautés. Lors de mes recherches d'abord sur les *BBS* et *Usenet* puis sur les plateformes en ligne qui ont suivi comme les forums, les *trackers bittorent* ou les canaux *IRC*, j'ai identifié trois moteurs principaux. Ils sont liés à l'ensemble des communautés en ligne encore aujourd'hui (comme les *Discords* ou les groupes Facebook) bien que certaines spécificités s'appliquent plus particulièrement à celles constituées autour du piratage.

Nous commencerons d'ailleurs par parler de la nécessité d'une notice, puisque c'est ce qu'est intrinsèquement un fichier *\*.nfo* pour voir ensuite comment le désir de reconnaissance façonne les communautés en ligne depuis leurs origines et enfin, comment la transgression constitue la dynamique indispensable à l'épanouissement de ces communautés.

21. Op. cit. S.Fanen, « Une histoire du piratage », ep.1. URL: https://www.franceculture.fr/emissions/culture-musique/ une-histoire-du-piratage-le-continent-enfoui-14

#### **1.2.1 De la nécessité d'une notice**

Le cas du fichier *\*.nfo* m'intéresse particulièrement, car il a traversé les années, les plateformes, les réseaux et continue de constituer un témoignage résumant les principes sur lesquels les communautés se sont construites. Sa fonction première est celle d'un *README.txt* ou en français, LISEZMOI.txt, court document texte présent à l'installation de tout logiciel qui enjoint, par son nom, à le lire avant d'aller plus loin. Le fichier *\*.nfo* devient un support privilégié permettant de rendre les informations sur les spécificités d'installation des logiciels accessibles. De plus, il offre une manière aux pirates de revendiquer leurs butins sans avoir à répondre individuellement à chaque utilisateur en difficulté. Ce format se voulant clair jusque dans son nom – info –, c'est celui qui a été retenu et qui a vu son usage perdurer au-delà de ses premiers emplois comme signatures et manuels d'utilisation. Chaque logiciel bénéficiant d'une protection différente, il semble cohérent de continuer à fournir une notice aujourd'hui, longtemps après que l'informatique ait été rendue plus accessible sans avoir besoin de laisser à découvert ses entrailles.

Si ces notices prennent souvent la forme d'une liste d'instructions lapidaires, elles rendent néanmoins aisément consultable lesdites instructions en raison de leur nature dépouillée. S'agissant de documents textes légers ayant une extension spécifique, elles sont facilement repérables dans la masse de fichiers qui vient avec un logiciel et leur fond n'est pas parasité par des polices, des images ou des couleurs. Les mises en pages élaborées qui apparaissent au fil de son utilisation viennent, à la manière d'enluminures, mettre en valeur les informations du document. Leur nature première de texte pauvre (en opposition au format *rich text*, permettant le gras, l'italique, etc.) permet une compatibilité à travers le temps aussi bien qu'à travers les machines.

Dans un espace non régulé, ressemblant parfois encore, même des années plus tard à une certaine forme de *cyber Far West*, on est en mesure de se demander pourquoi tant d'efforts sont fournis pour aider quelques pauvres diables venus chercher leur version crackée d'*Adobe Photoshop* ? Dans son recueil de textes traitants des communautés en ligne22, Peter Kollock apporte un début de réponse à cette question.

<sup>22.</sup> Smith, Marc; Kollock, Peter, dir. *Community in CyberSpace*. New York : Routledge Editions, 1999

#### **1.2.2 Un désir de reconnaissance**

Si Rheingold<sup>23</sup> compare le système de contributions en ligne (messages, création d'espaces, partage de contenu) à celui de cadeaux, soulignant l'absence d'obligation de réciprocité, mais la présence d'un affect attaché au contenu, enjoignant à offrir à son tour, Kollock se montre plus nuancé. En effet, ces cadeaux offerts n'ont pas de destinataires définis, empêchant donc la réciprocité induite. Cependant, une personne en aidant une autre aux yeux du reste de la communauté peut s'attendre à voir quelqu'un d'autre lui venir en aide dans le futur. Cet effet de groupe peut créer une dynamique forte de coopération ou pousser chacun à prendre sans donner, jusqu'à ce que la communauté se délite complètement. Ce principe d'altruisme24 est donc la base d'une communauté en ligne. En outre, cet altruisme est aussi motivé par le désir de reconnaissance par ses pairs, déjà bien présent dans ces structures sociales depuis les premiers *BBS*.

Qu'ils utilisent un pseudo ou participent avec leur vrai nom, les membres d'une communauté en ligne se construisent une identité qui va de pair avec leurs activités en ligne. C'est cette identité, constituée de l'image qu'ils renvoient aux autres utilisateurs via leurs messages et leurs contenus qui va acquérir la notoriété qui découle de ces derniers. Dans notre cas, un utilisateur qui partage les logiciels les plus recherchés et les plus aisés à utiliser, le répertoire le mieux organisé ou qui gère la plateforme la plus au fait des nouveautés par exemple, se verra récompensé d'une aura positive au sein de sa communauté25. D'une part, par les simples consommateurs qui y reconnaîtront un nom identifiable et synonyme de qualité. D'autre part, par les autres pirates et pourvoyeurs de biens numériques qui reconnaîtront un pilier de la communauté, un rival digne de se mesurer à eux ou un modèle à atteindre. C'est la reconnaissance de ces derniers qui permet à un utilisateur lambda d'entrer dans des sphères plus hautes de la scène<sup>26</sup> lui donnant accès à de meilleurs contenus à partager et bis repetita. À la manière d'une marque, l'identité numérique d'une personne ou d'une équipe se construit et cherche à être reconnue et fidéliser ses fans. C'est là que le design graphique, et notamment à travers le fichier *\*.nfo* a son rôle à jouer. Le fichier \**.nfo*, fichier texte pauvre est un média austère. Aussi, le logo du groupe auquel

<sup>23.</sup> Rheingold, Howard, *Les Communautés virtuelles*. Addison-Wesley France, 1995

<sup>24.</sup> Smith, Marc; Kollock, Peter, dir. « Gifts and public goods in cyberspace », Community in CyberSpace, ch.9. New York : Routledge Editions, 1999

<sup>25.</sup> Revillard, Anne. « Les interactions sur l'Internet ». *Terrains & travaux*, n° 1 (janvier 2000), pages 108 à 129

<sup>26.</sup> McCandless, David, « Warez Wars ». *Wired*, 4 janvier 1997. URL: wired.com/1997/04/ff-warez/

il appartient se doit de démontrer au mieux les compétences du groupe par sa complexité, son style ou son originalité. Le travail nécessaire pour aboutir à un visuel intéressant est suffisamment reconnaissable pour que sa maîtrise traduise instantanément le savoir-faire de ses créateurs.

L'art *ASCII* utilisé pour ces logos se matérialise visuellement tout en laissant apparents les outils nécessaires à sa conception et témoins de la difficulté de sa réalisation. Le travail des caractères comme matière première les conserve, identifiables, en tant que lettres, chiffres, signes et glyphes même après leur arrangement dans la page en vue de constituer une image. Il permet donc à n'importe qui, même à celles et ceux qui n'ont pas de notion de programmation informatique, de constater une certaine forme de professionnalisme, ou du moins de dévouement de la part du groupe, dès l'ouverture du fichier. Les artistes derrière ces logos peuvent travailler indépendamment des groupes qu'ils illustrent et même fonder leurs propres équipes dédiées uniquement à l'*Artscene*. Ils sont cependant souvent membres à part entière de ceux-ci, aussi importants que ceux qui distribuent les biens auxquels le groupe s'intéresse. Ce sont eux qui vont établir le lien entre le groupe et sa communauté, ils sont donc en première ligne pour assurer la pérennité de ce dernier.

#### **1.2.3 La transgression comme carburant**

Il faut cependant rappeler qu'aucun intérêt financier n'est en jeu, car bien que certains sites pirates publics soient en partie fondés dans le but de rapporter de l'argent à leurs créateurs (par des publicités par exemple) et qu'un marché de copies illégales existe dans de nombreux pays, l'origine du piratage de biens numériques n'a que peu à voir avec la piraterie au tricorne et à la jambe de bois. Lorsque l'on entre dans le monde bien plus cloisonné des gens qui crackent puis distribuent ces biens numériques avant que ceux-ci ne se répandent dans le cyberespace, on constate vite que la seule chose qui compte à leurs yeux c'est leur image dans ceux de leurs comparses.

La conception du bien numérique comme un bien public est régulièrement revendiquée par nombre de *hackers* et activistes libertaires. Cette conception qui accompagne les réseaux numériques et Internet depuis leurs débuts est celle qui a permis à ces réseaux d'exister en premier lieu. Nous en avons déjà parlé, l'intérêt de permettre à tout le monde de contribuer est d'avancer plus vite malgré les difficultés matérielles. Cependant, ces biens publics ainsi constitués

sont bien souvent les fruits d'un engouement tout autre, et bien plus proche des intérêts personnels de leurs initiateurs. La transgression, la volonté de plier le logiciel ou le matériel à sa volonté, ou plus simplement, le désir d'avoir un impact sur son environnement est à l'origine de nombre de logiciels ou du piratage de ceux-ci.

Il est rare qu'un logiciel libre n'ait pas été conçu parce que ses créateurs cherchaient à résoudre un problème qu'ils avaient eux-mêmes rencontré, et que ce logiciel visait à résoudre en priorité avant de le distribuer aux autres. Le logiciel libre *VLC*, présent sur la plupart des ordinateurs du monde tient son succès du fait qu'il résout la très grande majorité des problèmes de compatibilité et d'accessibilité qui étaient légions au début des vidéos sur ordinateur. Dans le petit monde des pirates que nous examinons, le problème à résoudre c'est d'abord la protection appliquée au programme, jeu, CD, etc. Ce verrou numérique, ou *DRM* sert initialement à empêcher la copie ou l'accès à une œuvre, régulièrement au détriment de l'utilisateur légal. Avant les logiciels comme *VLC*, il était impossible de lire un DVD sur son ordinateur, ou lire une musique achetée sur *iTunes* ailleurs que sur son *iPod*27. Quand ces utilisateurs s'avèrent être des *hackers*, ce cadenas apparaît comme un challenge à relever.

Selon Paul Graham<sup>28</sup>, programmeur et essayiste, la motivation principale des *hackers* est avant tout d'ouvrir toutes les portes qu'ils et elles trouvent fermées, de faire sauter tous les verrous et de faire tomber tous les murs. C'est cet exercice de contournement des règles, d'établissement de protocoles, de compréhension des serrures qui leur apporte satisfaction. Les grands acteurs du numérique ont poussé la loi à interdire, ou du moins restreindre la rétro-ingénierie, soit l'exercice de « voir comment ça marche ». Si cette pratique permet en partie des actes illégaux (tels que les émulateurs reproduisant des consoles de jeu vidéos anciennes sur un ordinateur de bureau), c'est avant tout un exercice visant à satisfaire une curiosité. Les nouvelles législations sont vues en conséquence comme une attaque envers la curiosité et l'appétit intellectuel. En résumé, le mot transgression ici ne doit pas être compris au sens premier de braver l'interdit, mais au sens étymologique du terme ; traverser, passer à travers. Cette idée de cheminement, d'étapes que l'on perçoit dans ce mot se retrouve aussi dans la pratique de celles et ceux qui l'ont érigé comme principe fondamental. Le verrou numérique en tant que tel n'est qu'une étape du processus de piratage. Une fois le bien acquis et libéré de ses chaînes,

<sup>27.</sup> Doctorow, Cory. *Information Doesn't Want to Be Free : Laws for the Internet Age*. San Francisco: Mcsweeney's, 2014

<sup>28.</sup> Graham, Paul. *Hackers & Painters: Big Ideas from the Computer Age*. Sebastopol, Californie: O'Reilly Media, Inc., 2004

il faut trouver un moyen de le distribuer, de le signer, l'annoter, monter un système efficace, ou du moins plus efficace que celui du voisin, etc. Chacune de ces étapes nécessite des savoir-faire variés et est souvent à l'origine de méthodes nouvelles pour mener à bien ces opérations. C'est la volonté d'agir de manière optimisée et coordonnée, toujours dans cette optique de compétition, de dépassement des limites et de l'excitation que cela procure que des individus se sont regroupés en équipe, dont nos artistes font partie.

#### **1.3 Les cracktros, la naissance de la demoscene**

Le fichier *\*.nfo* accompagne tant les fichiers piratés que ceux nés au sein de ces communautés. Si les développeurs et les artistes œuvrent d'abord sur les *boards Elite* et dans la communauté *Warez*, une partie d'entre eux s'en détourne pour se consacrer pleinement à la forme d'art née de cette volonté de signer leur travail en tant que *hackers*29. Les *cracktros*, n'existant d'abord que dans l'espace précédant celui accordé aux logiciels, servent à marquer ces derniers de la signature de ceux qui ont fait tomber leurs verrous. À la base, les pirates se contentent d'ajouter une mention avec leurs pseudonymes sous le logo officiel du jeu, mais on voit une évolution au fil des années de ces personnalisations logicielles, notamment en raison de la complexification des méthodes antipiratage. En effet, celles-ci requièrent des micrologiciels complets venant débloquer le programme principal, que les pirates ajoutent avant le code officiel. Ce faisant, ils en profitent pour personnaliser aussi l'espace ainsi créé.

Dès lors qu'ils ont la main sur ces écrans, les habitudes déjà acquises avec les *artpacks* et l'*art ANSI* continuent d'influencer leurs créateurs et le but de ces *intros* est désormais de proposer une démonstration visuelle, sonore, voire interactive poussée, toujours dans le but de marquer les esprits et de repousser les limites des mediums utilisés. Ces créations audiovisuelles insérées avant les logiciels servent comme les autres formes d'art pirate à signer le travail de leurs auteurs et à démontrer leurs capacités techniques. Plus permissives que le format des *\*.nfo* et de l'*ANSI Art*, elles proposent des animations, des formes typographiques complexes, de la musique et des images en pixel-art.

<sup>29.</sup> Matuzik, Szilárd; Csépai, Gábor. *Moleman 2 - Demoscene - The Art of the Algorithms*. Budapest : Molemanfilm, 2012

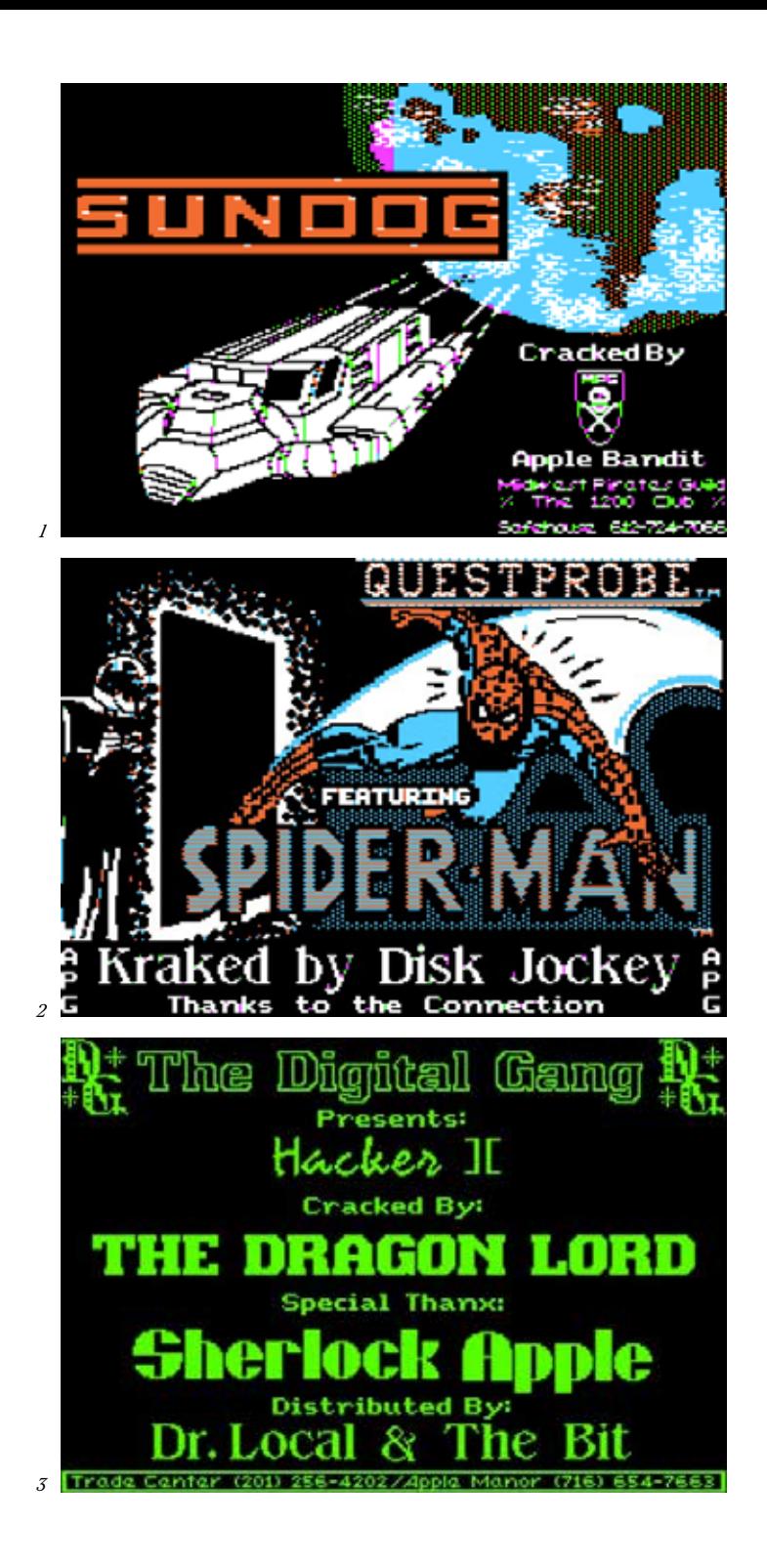

- *fig.1* Apple Bandit, *écran pirate du jeu Sundog.* 1991
- *fig.2* Disk Jockey, *écran pirate du jeu Questprobe ft. Spider-Man.* 1984
- *fig.3* The Digital Gang, *écran pirate du jeu Hacker ][.* 1985

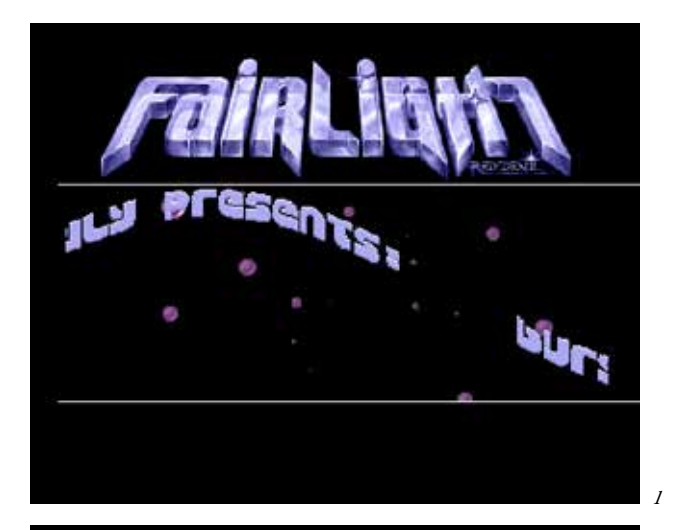

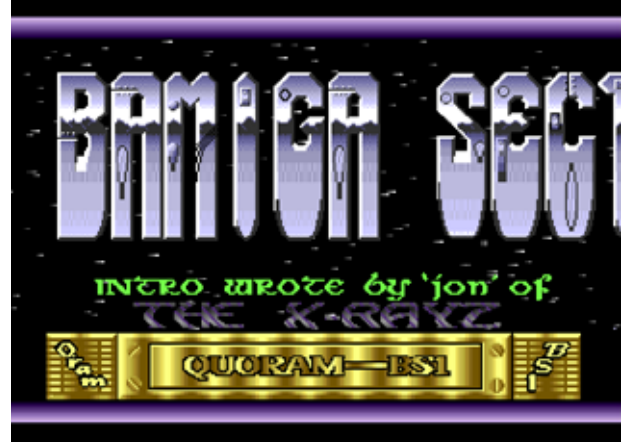

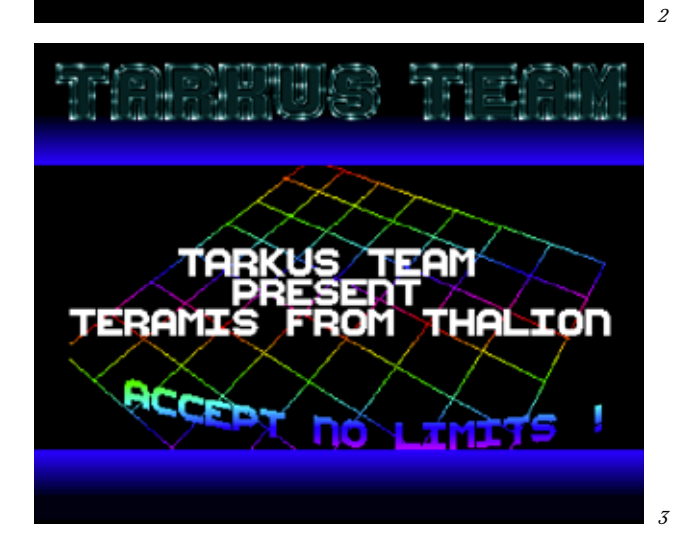

*fig.1* Fairlight, *cracktro du jeu Burger Man.* 1991

*fig.2* BAmiga Sector One; Quoram, *cracktro du jeu Major Motion.* 1988

*fig.3* Tarkus Team, *cracktro du jeu Teramis.* 1990

Rapidement, ces logiciels non officiels dépassent en complexité ceux qu'ils précèdent et de plus en plus d'amateurs acquièrent des logiciels piratés pour regarder leurs *cracktros* plus que pour se servir dudit programme. Cet engouement pour ces petites prestations technologiques pousse une partie de la communauté de pirates à se détacher de la *Scene* en tant que telle pour se consacrer à la *demoscene*, employant les compétences en développement et les connaissances des machines acquises durant leurs aventures de flibusterie numérique pour tirer de celles-ci des créations audiovisuelles à part entière.

Ces formes d'expression artistique uniques appelées « *demo* » sont des logiciels, des fichiers exécutables qui, sur une durée entre trois et quinze minutes pour la plupart, vont présenter au spectateur une expérience audiovisuelle avec un style bien particulier. On pourrait le rapprocher du net-art ou encore du *Webpunk*, bien que, comme les noms de ces mouvements l'indiquent, la *demoscene* leur est antérieure. Musique techno, formes géométriques et compositions abstraites dans une ambiance *cyberpunk*, la *demo* est à l'image de celles et ceux qui l'ont conçu. L'intérêt que les amateurs portent à l'art de la *demo* réside à la fois dans la qualité de l'esthétique créée, le rythme, la composition voire la narration, et dans la prouesse technique liée à sa création<sup>30</sup>. Rappelons-le, la *demoscene* tire ses origines dans une volonté de prouver sa supériorité en tant que développeur, aussi la *demo* est un logiciel à part entière et non une vidéo ou un enregistrement. La musique, les modèles 3D utilisés ou les textures sont générés au fur et à mesure que la *demo* s'exécute, sans utiliser de précompositions, d'images ou de vidéos préenregistrées. Ainsi, aucune retouche en postproduction, synchronisation ou correction à la volée n'est possible. Cette conception de la création en temps réel n'est pas sans rappeler celle d'un jeu vidéo<sup>31</sup> que l'ordinateur doit sans cesse réinterpréter selon les actions et les mouvements du joueur. En somme, une *demo*, c'est du live, du direct tandis qu'une vidéo n'est qu'une retransmission, une captation pouvant être remodelée.

Si la *demoscene* des années quatre-vingt, quatre-vingts-dix plaçait la technique au-dessus de l'esthétique, considérant que cette dernière découlait des capacités limitées des ord-

31. La demo est un art non interactif par essence, en raison la manière dont il est exposé via des projections publiques, mais certains groupes comme Farbrausch ont choisi de créer des interactions voire un jeu vidéo complet, .kkrieger. Il tient compte des contraintes de tailles liées à la Demoscene et relève ainsi un défi technique de plus.

<sup>30.</sup> Reunanen, Markku, « Computer Demos—What Makes Them Tick ? ». Licentiate Thesis, Aalto University, Helsinki, 2010

nateurs et de leur détournement, le tournant des années deux-mille marque un changement. En effet, comment continuer à placer le code en haut du podium quand des logiciels grand public permettent de réaliser des effets plus impressionnants et de manière plus simple et plus rapide ?

Un certain nombre de réponses à ces questions ont été apportées et chacune continue d'être défendue de part et d'autre de la scène. La première est de considérer l'utilisation de logiciels tiers, grand public, voire de logiciels tout court est interdite si l'on veut réaliser une démo. Chaque créateur doit donc recoder dans son intégralité un moteur de rendu 3D ainsi que les modèles qu'il souhaite utiliser, même si des solutions clé en main sont disponibles, comme *Unity* ou *Unreal Engine*. La seconde, plus intéressante, consiste à imposer des limites de taille de *demo*. Celles-ci doivent faire moins de soixante-quatre kilo-octets par exemple, et peuvent descendre à huit, quatre, un kilo-octet voire moins, comme les *intros* en deux-cent-cinquante-six octets. Pour vous faire une idée, cela signifie que le code permettant son exécution – modèles 3D, couleurs, musique, mouvements de caméra, etc. compris – doit être plus court que la phrase précédente ! Cette limitation permet donc de retrouver une nécessité de la maîtrise de la machine, et une créativité dans le code sans pour autant devoir se résoudre à ne travailler qu'avec des machines qui ont plus de vingt-cinq ans, ce qui est malgré tout une solution de plus. Enfin, la solution la plus simple est de considérer comme une démo toute réalisation audiovisuelle en temps réel qui en revendique comme telle.

Cette communauté reste toujours proche de ses origines et entretient toujours de nombreux liens avec la scène pirate, les jeux vidéos et la création assistée par ordinateur que nous connaissons aujourd'hui. De plus, elle a su perdurer malgré les évolutions technologiques qui auraient pu la rendre totalement obsolète. Les visuels qu'elle propose ne sont plus aussi impressionnants pour l'observateur lambda qui a désormais à sa disposition des jeux vidéos et des films qui présentent des créations numériques rivalisant avec la réalité, mais les prouesses techniques, l'esthétique particulière et l'aspect social de la communauté continuent de la faire vivre.

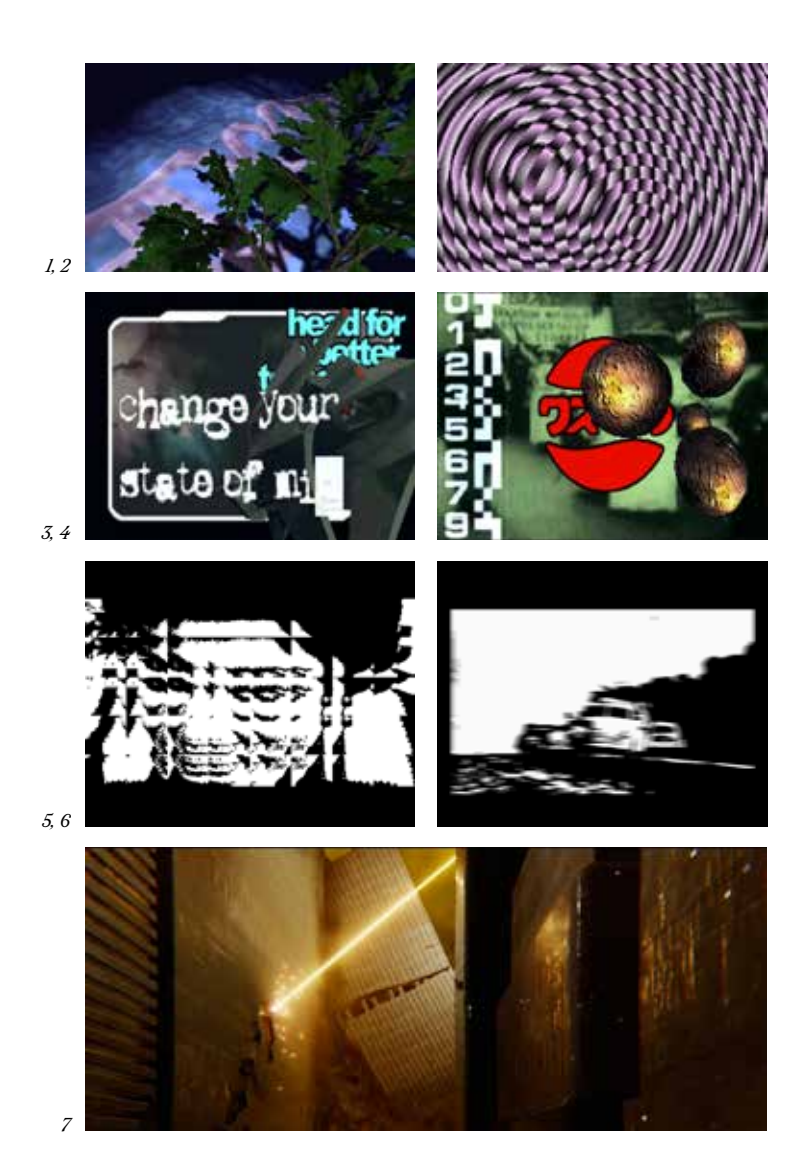

*fig.1,2* Future Crew, *Second Reality.* PC Demo*,* 1993 *fig.3,4* Bomb, *State of Mind.* PC Demo*,* 1998 *fig.5,6* Bandwagon, *Chrysler.* Amiga Demo, 2005

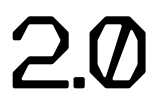

# UE DESIGN DES COMMU-**PIRATES**

#### **2.1 Le téléchargement illégal comme porte d'entrée vers le design graphique**

La production graphique au sein des communautés pirates est riche, variée et explore des territoires inconnus tant dans sa conception que dans ce qu'elle offre à voir. Des premiers visuels *ANSI* aux *demos* qui sortent encore aujourd'hui, la scène artistique pirate fait preuve d'une abondance et d'une diversité qui n'ont rien à envier aux courants plus institutionnels des arts numériques et vidéos. Cependant, si beaucoup d'adolescents ont pu se tourner vers une carrière dans les arts graphiques par la suite, ce n'est pas ce choix qui les a poussés à taper pendant des heures sur leur clavier pour ciseler un Viking ou une princesse Alien dans un texte. De même, les *demosceners*, s'ils ont influencé massivement le jeu vidéo<sup>32</sup>, sont pour la plupart développeurs purs et durs, sans volonté particulière de se revendiquer comme artiste ou designer. Le design graphique que l'on trouve au sein de ces communautés de pirates apparaît donc comme un design de nécessité, vernaculaire et en réponse à un besoin précis à un moment donné.

Comment transmettre des idées efficacement dans un environnement où le design graphique n'existe pas ? Cette question, à laquelle j'ai déjà partiellement répondu, a commencé à se poser dès l'ère *BBS*, quand ses utilisateurs ont souhaité faire de la publicité pour leurs espaces. Il y a au départ un besoin, celui de se représenter ou de représenter sa communauté dans un espace dématérialisé visité par d'autres personnes. On y répond d'abord de la manière la plus simple possible, un nom, comme un tag, sur l'écran. Cette volonté de représenter est évidemment liée à celle de la compétition inhérente au milieu. Ce faisant, de la discrète mention du numéro de la ligne du *board* aux visuels pleine page mettant en scène la communauté qu'ils présentent tels des quatre par trois des métros parisiens, les productions publicitaires ont suivi la même trajectoire que les démos qu'elles précèdent. Le désir de voir son travail surpasser celui d'autrui et la curiosité quasi maladive des *hackers* les poussent à aller de plus en plus loin dans leurs expérimentations. Le besoin de maîtriser le médium et de définir ce qui s'apparente à une charte graphique, ou du moins un style propre à sa communauté se fait ressentir.

Alors que l'*User Experience* et les interfaces ne sont pas encore des disciplines de design, les pirates semblent s'emparer de ces outils pour créer un protodesign numérique. Cette époque du design graphique appliqué à l'écran pour les

<sup>32.</sup> On peut notamment citer les membres du groupe suédois The Silent qui forment Digital Illusions, désormais DiCE, à l'origine de la très populaire série de jeux vidéo Battlefield. URL: https://www.dice.se/life-at-dice

premières fois est la résultante du *hacker* sur la machine. En développant eux-mêmes leurs logiciels de gestion de *bulletin board*, les pirates établissent leur propre nomenclature définissant ce qu'est, et à quoi ressemble une interface personne-machine, un chat, une boite de messagerie, un champ à remplir, une arborescence, un jeu multijoueur en ligne. On peut considérer les écrans d'accueil *ANSI* comme les premières pages d'accueil, les *BBS* comme premiers réseaux sociaux, *marketplaces* ou sites d'infos en ligne. Au fur et à mesure de l'évolution de la technologie, les mêmes sont à l'avant-garde. Si les pirates n'ont que rarement été à l'origine de découvertes dans les sciences informatiques en tant que telles, ce sont tout de même eux qui s'en emparent régulièrement en premier. Cet engouement est porté par, bien sûr, la volonté de diffuser plus vite, mêlée d'une curiosité toute particulière à l'égard du numérique.

Ces usages permettent l'amélioration des technologies en question ainsi que leur adoption par le grand public<sup>33</sup>.

Mais suffit-il de repousser les limites qui se présentent à vous toujours un peu plus loin pour continuer à exister ? Est-ce que la seule recherche d'une esthétique au plus proche de la machine suffit à faire perdurer l'intérêt d'une communauté sur plusieurs<sup>33</sup> décennies ? En ce qui concerne la *demoscene*, le travail solitaire ou en petit groupe consacré à la réalisation d'une *demo* ne saurait suffire à maintenir le mouvement démarré au début des années quatre-vingts. Si elle a réussi à traverser les années, contrairement à l'*Artscene* et les artistes *ANSI*/*ASCII* balayés par l'arrivée du Web et des ordinateurs plus performants, c'est grâce aux piliers fondamentaux de la culture *hacker* que sont les *demoparties*.

#### **2.2 Du virtuel au réel, les demoparties**

Conventions, festivals, salons ou soirées, souvent tout cela à la fois, les *demoparties* sont la matérialisation physique d'une communauté virtuelle et ont contribué tant à sa popularisation durant l'âge d'or des années 90-2000 qu'à sa survivance aujourd'hui34. Les *demosceners* s'y retrouvent pour présenter leurs créations, créer sur place en temps limité et surtout rencontrer d'autres passionnés. Ces conventions, très appréciées en Allemagne, en Hongrie et en Europe du Nord, notamment en Finlande accueillent un public de quelques dizaines à quelques milliers de personnes selon les éditions.

33. C.Doctorow, loc.cit

34. Heikkilä, Ville-Matias. « The Future of Demo Art: The Demoscene in the 2010s ». 2010. URL: http://viznut.fi/texts-en/future\_of\_demo\_art.html

Elles permettent de fédérer la communauté en lui donnant à la fois un but – les travaux présentés sont créés pour l'occasion et mis en compétition – et un point de ralliement, les adeptes étant plutôt rares. Cette confidentialité voulue dès les origines avec la distinction entre l'*Elite* et le reste a engendré un entre-soi où tout le monde se connaît, poussant les gens à revenir à la fois pour les *demos* et les retrouvailles. Aussi, les *demoparties* démontrent une certaine forme d'autosuffisance dans le sens ou le public qui est le plus à même d'apprécier les créations qui y sont présentées est aussi celui qui est à l'origine de ces dernières<sup>35</sup>. L'esprit de compétition et la camaraderie inhérente à ces rencontres ainsi que le plaisir de montrer son travail à des amateurs ont permis à la *demoscene* de continuer à exister. Bien que centrées autour des *demos*, ces évènements encouragent tout type de créations numériques audiovisuelles même si en dehors des catégories principales, établies selon les tailles des *demos* ou les machines sur lesquelles elles tournent, la recherche de la performance technique est moindre. Organisées par et pour les *demosceners*, ces conventions ont cependant été sponsorisées par plusieurs acteurs de l'industrie de l'informatique comme *Microsoft*, ou les fabricants de processeurs et de cartes graphiques *Intel* et *NVidia*. Cette proximité avec les entreprises du jeu vidéo n'a rien d'un hasard puisque des chasseurs de têtes s'y rendent dans le but de dénicher des programmeurs de talent pour leurs studios de développement. Comme à l'époque des *BBS*, elles offrent aux *nerds*, *geeks*, passionnés un espace de liberté où leur talent, ou du moins leurs passions peut s'exprimer sans contrainte.

Au moment où j'écris ces lignes, la *Revision*<sup>36</sup>, une des plus grosses *demoparties* encore en activité se déroule entièrement en ligne en raison des conditions sanitaires liées à la pandémie de COVID-19. J'ai eu la chance d'assister à une partie de l'événement sans avoir à me rendre à Sarrebruck, en compagnie de près de cinq mille autres curieux et curieuses. J'ai donc pu constater que l'esprit des *demos* est encore bien actif, en témoignent les très nombreux messages enthousiastes dans le chat. Celui des *hackers* aussi, puisqu'après avoir été accidentellement banni de la plateforme de *streaming Twitch,* il n'a fallu aux organisateurs que quelques dizaines de minutes pour remettre l'événement sur pied avec l'aide du *Chaos Computer Club*, association de *hackers* basée en Allemagne et promouvant les idées libertaires déjà évoquées<sup>37</sup>. Cela m'a permis de presque toucher

36. Site officiel de la Revision, Sarrebruck, URL: https://2021.revision-party.net/about/

<sup>35.</sup> Heikkilä, Ville-Matias. « Putting the demoscene in a context, ». 2009. URL: http://viznut.fi/texts-en/putting\_the\_demoscene\_in\_a\_context.html

<sup>37.</sup> Site officiel du Chaos Computer Club. URL: https://www.ccc.de/en/

du doigt cette communauté et de l'appréhender à travers un autre spectre que celui de ses archives. Entre deux projections de *demos* libres et limitées en tailles accompagnées dans le chat des messages en majuscule des fanatiques des ordinateurs vintage *Amiga*, j'ai assisté à une compétition de *shaders*, remportée par la développeuse Blackle. Une conférence servant à la fois de rétrospective et d'introduction à la *demoscene* a confirmé mes recherches et j'ai eu le plaisir de reconnaître certains noms que j'avais croisé dans des documentaires sortis en 2011 et dans des archives de vingt ans de plus. La *Revision* intervient quelques semaines après que l'UNESCO ait reconnu la *demoscene* en Allemagne comme patrimoine culturel immatériel presque un an jour pour jour après la même reconnaissance en Finlande<sup>38,39</sup>.

Pas de doute, la *demoscene* a encore de beaux jours devant elle !

<sup>38.</sup> Communiqué de presse du 19 mars 2021 sur le site du *Ministère de la Culture allemand*. URL: https://www.kmk.org/presse/pressearchiv/mitteilung/20 neueintraege-ins-bundesweite-verzeichnis-des-immateriellen-kulturerbesgebaerdensprache-demoszene.html

<sup>39.</sup> Article du 9 avril 2020 de l'*Agence du Patrimoine finnoise*. URL: https://www.museovirasto.fi/en/articles/demoskene-sahansoitto-jaromanien-hevostaidot-elavan-perinnon-kansalliseen-luetteloon-12-uuttakohdetta

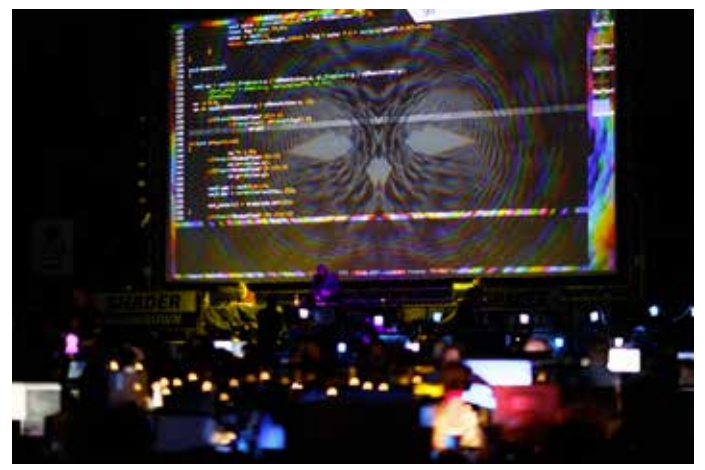

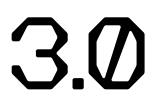

### HACKING LE. GRADHIQUE RELIQUAT OU SOLUTION<br>AUX CRISES<br>FUTURES

Les recherches que j'ai effectuées pour ce mémoire sont, à l'échelle d'Internet, comparables à des fouilles archéologiques. De lien mort en lien mort, de blogs six fois déménagés aux pages manquantes, censurées ou remplacées par des pubs pour des sites pornographiques, d'archives privées en sites oubliés, les artefacts témoignant du *Web* trentenaire, voire quarantenaire ont été pour le moins compliqués à trouver. Malgré tout, ce sujet d'étude reste peu mis en lumière et les communautés dont nous avons parlé ne s'en plaignent pas vraiment, organisant elles-mêmes leurs archives comme le reste de leurs activités dans une quasi-autarcie. C'est d'ailleurs pour cela que j'ai eu de certaines difficultés pour trouver mes sources, ne parvenant qu'à effleurer la surface du sujet pendant des jours avant de tomber sur une mine d'or au fond d'un serveur un peu oublié. Cependant, cette plongée dans le *Web 1.0* m'a confirmé que la scène artistique des débuts du *Web* et les *hackers* qui y officient ont toujours quelque chose à nous apprendre en 2021.

En commençant mon plan, j'avais en tête, un peu naïvement, que le *hacking* graphique et l'esthétique et les moyens de production primitifs que j'y associais pourraient être des solutions pour résoudre, ou du moins compenser la crise écologique que traverse Internet et le secteur de l'informatique en général. Il s'avère que cela n'est évidemment pas aussi simple que cela. Selon *The Shift Project*, *think tank* qui « œuvre en faveur d'une économie libérée de la contrainte carbone » et présidé par Jean-Marc Jancovici<sup>40</sup>, Internet et, plus largement, le numérique sont responsables chaque année de 4 % des émissions de gaz à effet de serre, chiffre qui croit d'environ 9 % par an. Si l'art *ASCII* et les fichiers textes bruts peuvent alléger une charge considérable sur les serveurs étant donné que leur poids sur un disque dur est bien inférieur aux médias auxquels nous sommes habitués en 2021, ce poids n'est qu'un des acteurs de la pollution causée par le numérique. En effet, ce qui contribue en bonne partie à cette pollution c'est la construction de nouveau matériel informatique. Sans oublier que les serveurs, nos ordinateurs, nos smartphones etc. ont effectivement besoin d'énergie pour fonctionner, cette énergie, même carbonée n'est qu'une partie du problème et ne saurait éclipser la part d'énergie déployée pour la fabrication des dits appareils. Nous pouvons agir sur cette consommation d'énergie en revoyant les conditions d'accès aux médias en ligne (design et poids du site, durée de son utilisation, *streaming* ou téléchargement), la teneur (compression, taille, durée, codecs utilisés, etc.) et enfin en s'interrogeant sur la nécessité de mettre quelque

40. The Shift Project, « Publication du rapport « Déployer la sobriété numérique » ». 14 octobre 2020. URL: theshiftproject.org/article/deployer-la-sobriete-numerique-rapport-shift/

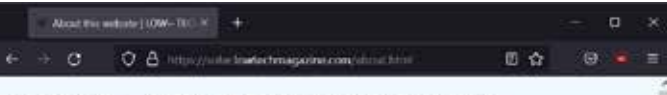

#### **LOW←TECH MAGAZINE** This is a solar-powered website, which means it sometimes goes offline \*

**MENTI** 

#### About this website

This website is a solar-powered, self-hosted version of Lowtech Magazine. It has been designed to radically reduce the energy use associated with accessing our content.

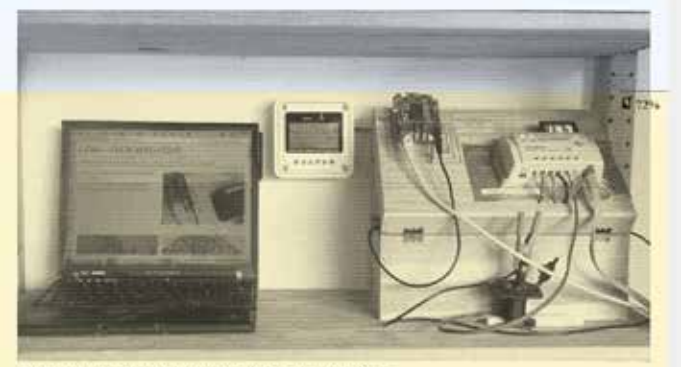

oad prototype of the solar powered server that runs this website.

#### Last update: July 10, 2021

Low-tech Magazine questions the belief in technological progress, and highlights the potential of past knowledge and technologies for designing a sustainable society. Because a web redesign was long overdue - and because we try to practice what we preach - we decided to build a lowtech website that meets our needs and abides by our principles.

To reduce energy use, we opted for a back to basics web design, using a static site instead of a database driven content management system. We further apply default typefaces, dithered images, off-line reading options, and other tricks to lower energy use far below that of the average website. In addition, the low resource requirements and open design help to keep the blog accessible for visitors with older computers and/or less reliable Internet connections.

Because it uses so little energy, this website can be run on a minicomputer with the processing power of a mobile phone. It needs 1 to 2.5 watts of power, which is supplied by a small, off-grid solar PV system on the balcony of the author's home. Typical for off-the-grid renewable power systems, energy storage is limited. This means that the website will go off-line during longer periods of cloudy weather.

Why a low-tech website?

Why does it go off-line?

How often is it off-line? Page size: 459.71KB

e

fig.1 Kris De Decker, A solar-powered website. Low-tech Magazine, 2018. URL: solar.lowtechmagazine.com

chose en ligne. Une vision utopique de la chose serait d'envisager un retour aux fichiers primitifs pour la transmission de la majorité de nos fichiers. En ignorant le fait que certains médias ont besoin d'images et de vidéos pour fonctionner, il serait très compliqué de convaincre les gens d'abandonner le *Web* comme il se construit depuis une vingtaine d'années. Cependant, l'esprit *hacker* comme je l'ai décrit à travers ce mémoire offre aussi des possibilités moins radicales, peutêtre moins concrètes, mais qui peuvent s'appliquer à un plus grand nombre de domaines.

La volonté de pousser à son paroxysme et à ses extrêmes limites un medium questionne à la fois l'incitation à changer d'appareil régulièrement et les limitations logicielles rencontrées par les artistes et les designers. Si des découvertes sont encore faites par des passionnés de *Commodore 64* presque quarante ans après sa sortie, dépassant depuis longtemps les frontières envisagées par ses concepteurs, il me semble opportun de s'interroger sur l'obsolescence consentie qui nous pousse à racheter un téléphone portable tous les deux ans en moyenne. Cette quête de l'optimisation et de la maîtrise d'un medium dans son intégralité est une forme de résilience face à la course à la performance et à la nouveauté de l'industrie informatique. Son exploration en profondeur permet de constater à quel point la créativité peut naître de la contrainte et me pousse à réfléchir en tant que jeune designer numérique sur mon appétence pour ces nouveaux moyens de production et les nouvelles technologies en général.

Des initiatives telles que le guide de l'écoconception publié par le collectif des Designers éthiques<sup>41</sup> tentent d'amener les designers numériques vers des pratiques « responsables ». Ce guide conseille entre autres de se passer du *JavaScript*, d'éliminer les fonctions inutiles, de compresser ses images ou de les tramer ou encore d'utiliser des polices système déjà présentes sur les ordinateurs. Des sites issus du même mouvement *low-tech* fonctionnent à l'énergie solaire et font tout pour réduire au maximum leur consommation, sous peine de tomber en rade de batterie<sup>42</sup>. Si ce genre d'initiative ne peut pas faire de mal à une heure où les pages web sont de plus en plus lourdes (et la fracture numérique de plus en plus béante), on ne peut pas les considérer comme une réelle solution à la crise écologique que l'industrie informatique affronte et encore moins à celle, globale que nous avons pour seule horizon.

<sup>41.</sup> Pôle Eco-conception, « Guide de l'écoconception en ligne ». 2020. URL: eco-conception.fr/static/leco-conception-pour-tous.html

<sup>42.</sup> Version solaire du *Low-Tech Magazine*. octobre 2018 URL: https://solar.lowtechmagazine.com/

Tout comme forcer les utilisateurs à faire leurs mises en pages en *ASCII art* ou uriner sous la douche, ces mesures ne sont que des gouttes d'eau sur l'incendie qui nous guette. Disons-le tout de go, le design numérique ne peut se prétendre écologique, éthique ou même de solution si il s'opère dans une logique de profit, inhérente au système capitaliste. Cette situation en tête, il est difficile de ne pas sortir brûler une banque ou baisser les bras et partir chercher un stage de tourneur sur bois dans les Cévennes. Avant d'arriver à de telles extrémités, aussi tentantes soient-elles, je pense qu'il est nécessaire en tant que designer ayant la possibilité de créer des outils précieux, de garder à l'esprit quelques idées pirates en attendant de réussir à changer de paradigme.

Explorer au maximum les voies offertes par des moyens très limités permet souvent d'en tirer quelque chose d'intéressant et adapté au support en question, comme si la solution apportée venait remplir et épouser les formes de l'espace réduit où elle évolue. Cette exploration permet ensuite de faire face à une précarité des moyens de production, quelle qu'elle soit, en trouvant des façons de contourner le problème, de retourner les limites et donc de les dépasser. La force du collectif, de la collaboration et de la mise en commun des connaissances est considérable et mène à des possibilités d'autosuffisance comme d'autogestion. Enfin, connaître les sentiers détournés, les chemins oubliés ainsi que les accès que certains aimeraient tant voir cadenassés permet très souvent de se tirer d'un mauvais pas (et d'éviter d'avoir à demander comment compresser une vidéo *\*.MOV* ou un crack *Adobe InDesign* sur le groupe Facebook de l'école). Tout est possible et a probablement déjà été fait, pour peu que l'on se donne la peine de chercher.

La culture pirate, après des décennies d'existence, reste en retrait, se retirant un peu plus loin dans le *deep web* à chaque nouvelle innovation, chaque surcouche corporative venant lisser Internet. Pourtant, elle reste sous-jacente, prête à resur²gir dès qu'on s'éloigne des itinéraires balisés. De l'esthétique populaire du *hacker* à la copie piratée du dernier jeu vidéo, des scripts pour *Photoshop* postés sur *GitHub* par un amateur et utilisés par une industrie entière aux tutoriels de crochetage sur *YouTube*, elle a réussi à traverser les époques et s'en fiche éperdument. Ses adeptes se présentent rarement comme tels, tout occupés qu'ils et elles soient à faire sauter le dernier cadenas en travers de leurs routes.

Son influence sur le graphisme numérique est difficile à évaluer, mais nul doute que beaucoup de designers auraient choisi d'autres carrières si une copie gratuite d'un logiciel populaire mais onéreux n'était pas parvenue entre leurs mains d'adolescents. Sans s'engouffrer dans toutes les portes desquelles ils et elles ont crocheté la serrure, les *hackers*, pirates et autres petits malins continuent de défricher les territoires inexplorés du numérique tout en menant une guérilla latente contre son uniformisation.

On peut leur dire merci !

# BIBLIO-<br>GRADHIE

**Graham, Paul**. « The word "Hacker" ». 2004. URL: http://paulgraham.com/gba.html

**Scott, Jason**. *BBS The Documentary,* [DVD]. Bovine Ignition Systems, 2005 Disponible sur la chaine Youtube de Jason Scott et ailleurs.

**Rubin, Charles**. « Distilled Online Wisdom : Boardwatch Magazine ». 1995, archivé en 2011, URL: https://web.archive.org/ web/20110415102034/http://www.gmarketing.com/ articles/50-distilled-online-wisdom-boardwatch-magazine

**Empedocles**. *some TERRIBLE NEWS.* 1993, fichier .txt. URL: http://artifacts.textfiles.com/205/205-221-3327/ feardead.txt

**Kuypers, Jean-Pierre**. « La netiquette ou RFC 1855 ». *Usenet-fr.net*, octobre 1995. URL: https://www.usenet-fr.net/ fr-chartes/rfc1855.html

**Templeton, Brad**. « Dear Emily Postnews ». *Templetons. com*, novembre 1991. URL: https://www.templetons.com/ brad/emily.html

**Smith, Marc; Kollock, Peter**, dir. *Community in CyberSpace*. New York : Routledge Editions, 1999

**Neill, Bob**. *Bob Neill's Book of Typewriter Art (with special computer program)*. Zennor, Royaume-Uni : Weavers Press Publishing, 1982

**Frias, Anibal**, « Esthétique ordinaire et chats : ordinateur, corporéité et expression codifiée des affects ». *Techniques & Culture*, 2004, URL: http://journals.openedition.org/tc/95

**Stark, Joan**. « The History of ASCII (Text) Art by Joan G. Stark » 1999. URL: http://www.roysac.com/asciiarthistory.html

**NeuroDancer**, Interview par **Dipswitch**. *The Ascii Charts*. Mars 1999. URL: http://www.bitfellas.org/e107\_plugins/ content/content.php?content.184.orderadate

**Ascott, Roy**. *Telematic Embrace : Visionary Theories of Art, Technology, and Consciousness*. Berkeley, University of California Press, 2003

**Demozoo**. « The Humble Guys ». URL: https://demozoo.org/groups/7421/

**Fanen, Sophian**, « Une histoire du piratage : Le continent enfoui », Podcast *France Culture*. Janvier 2016. URL: https://www.franceculture. fr/emissions/culture-musique/ une-histoire-du-piratage-le-continent-enfoui-14

**Rheingold, Howard**, *Les Communautés virtuelles*. Addison-Wesley France, 1995

**Revillard, Anne**. « Les interactions sur l'Internet ». *Terrains & travaux*, n° 1 (janvier 2000), pages 108 à 129

**McCandless, David**, « Warez Wars ». *Wired*, 4 jan. 1997. URL: wired.com/1997/04/ff-warez/

**Doctorow, Cory**. *Information Doesn't Want to Be Free : Laws for the Internet Age*. San Francisco: Mcsweeney's, 2014

**Graham, Paul**. *Hackers & Painters: Big Ideas from the Computer Age*. Sebastopol, Californie: O'Reilly Media, Inc., 2004

**Matuzik, Szilárd; Csépai, Gábor**. *Moleman 2 - Demoscene - The Art of the Algorithms*. Budapest : Molemanfilm, 2012 URL: https://www.molemanfilm.com/index\_en.html

**Reunanen, Markku**, « Computer Demos—What Makes Them Tick ? ». Licentiate Thesis, Aalto University, Helsinki, 2010

**Heikkilä, Ville-Matias**. « The Future of Demo Art: The Demoscene in the 2010s ». 2010. URL: http://viznut.fi/texts-en/future\_of\_demo\_art.html

**Heikkilä, Ville-Matias**. « Putting the demoscene in a context, ». 2009. URL: http://viznut.fi/texts-en/putting\_the\_ demoscene\_in\_a\_context.html

**The Shift Project**, « Publication du rapport « Déployer la sobriété numérique » ». 14 octobre 2020. URL: theshiftproject.org/article/ deployer-la-sobriete-numerique-rapport-shift/

**Pôle Eco-conception**, « Guide de l'écoconception en ligne ». 2020. URL: eco-conception.fr/static/lecoconception-pour-tous.html

ClInker *par Nicolas Pauthier et Mickaël Emile* Redaction *par Titus Kaphar et Reginald Dwayne Betts* DejaVu Sans Mono *par une grande équipe ! https://dejavu-fonts.github.io/Authors Texte et mise en page : Grégoire Gamichon 2021, ESAD de Reims*